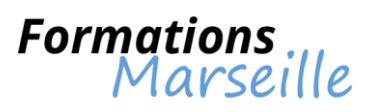

# Catalogue 2016 :

# Multimédia - Infographie

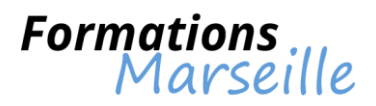

# **Améliorer les trafics de son site Web avec Google Analytics**

# **Durée de la formation** : 2 jours

Optimiser son utilisation de Google Analytics afin d'organiser sa veille statistique et améliorer sa collecte statistique de la fréquentation d'un site

Toute personne travaillant en tant que webmaster, concepteurs de sites Web, marketing online et département achat d'espace CRM

### **L'étude d'un site web grâce aux statistiques**

Qu'est-ce que le tracking web ? Outil de mesure et procédé d'analyse, comptage et interprétation Les objectifs et conversions, les différents types de données

### **Les bases de Google Analytics**

Installation : me principe de fonctionnement, créer un compte Google, installer les codes tracking sur un site Web

Les bases de reporting : profils et administration, rapport et graphiques, comparaison et annotation Paramétrage simple : gérer son compte, créer des profils et voir les différents rapports disponibles, administration des accès utilisateurs, mise en place des filtres prédéfinis

### **L'utilisation avancée de Google Analytics** *(sources de trafics et campagnes)*

Les cookies, identifier les sources de trafics, tracking manuel d'une campagne, suivi et analyse des campagnes dans l'interface, création d'un tableau de bord « campagne » dans Google Analytics Les divers rapports : visite, publicités et utilisation d'AdWords, trafic

Le paramétrage avancé : objectifs et entonnoirs de conversion, filtres personnalisés, création d'alertes Introduire les nouvelles fonctionnalités de Google Analytics : tableau de bord, flux de visiteurs, flux de l'objectif, entonnoirs multicanaux, analyse en temps réel

Etude des données : explication des métriques et dimensions, définition de KPI opérationnels

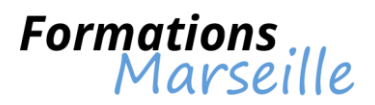

# **Faire référencer son site web**

# **Durée de la formation** : 2jours

Améliorer le référencement et le positionnement du site Web grâce aux différents outils de recherche

Toute personne travaillant en tant que webmaster, concepteur ou responsable de sites Web, consultant internet

# **Identifier et faire fonctionner les divers systèmes de recherche, outils, sites**

Les fonctionnements respectifs et critères utilisés pour le référencement et le positionnement Les conséquences des changements récents de fonctionnement des moteurs

### **Les audits**

Audit du site internet et benchmark La facilité d'accès et d'utilisation du site Les critères freinants ou bloquants à un bon référencement Le point de vue des utilisateurs Le parcours et gestion de l'information par les utilisateurs

### **Le référencement : stratégie et architecture**

Le référencement dit « naturel » Les divers outils de référencement technique naturel Le PageRank et le TrustRank Améliorer le rubricage Améliorer les éléments du site Améliorer le référencement dans les annuaires

### **Le référencement : marketing et communication**

Les techniques de référencement et de promotion possibles Les stratégies et échanges de liens S'inscrire dans les annuaires Indexation et les positionnements payants : liens commerciaux « adwords » et autres liens « sponsorisés » Se référencer et se positionner à l'étranger

### **Gérer l'assistance du référencement et du suivi du positionnement**

Vérifier l'évolution du positionnement et de la qualité du trafic Le tracking des Ventes Affinage et organisation du travail de veille et de référencement Préparer la prochaine refonte d'un site

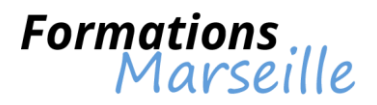

# **Formation sur Adobe Director (Mac et PC)**

### Durée : 3 jours

Maîtrise des concepts fondamentaux liés l'interface graphique du programme et à la création d'animations simples

Toute personne amenée à utiliser Adobe Director dans le cadre de son métier (créatifs, chefs de projet, opérateurs multimédia, infographistes)

### **La prise en main**

Comprendre la métaphore Aspects sur la philosophie de travail. Director, outil d'intégration de médias La gestion des barres d'outils, des fenêtres, des bibliothèques Maîtrise pour étendre les capacités de Director à l'aide des X-tras

#### **Compréhension des techniques de base de l'animation**

Notions sur le concept image-objet Notions d'images-clés, d'interpolation Notions de réglage de l'opacité, des différentes encres Compréhension de l'enregistrement pas à pas, en temps réel Compréhension de l'animation en jouant avec les palettes de couleurs

#### **Appréhender les graphismes dans Director**

Présentation de la fenêtre dessin, des techniques élémentaires de dessin Aptitude à créer des graphismes à l'aide de la palette Outils Capacités sur les formes vectorielles et l'importation d'images

#### **Le texte**

Comprendre les acteurs texte, le format RTF Comprendre les acteurs champs L'intégration d'une police dans une animation

### **Gestion du son**

Maîtriser l'importation des sons Connaissances sur les sons évènementiels et les flux de sons L'utilisation des pistes sons

#### **Compréhension de la vidéo**

Savoir importer et régler des vidéos Le contrôle des acteurs vidéo Notions sur la mise à l'échelle, le recadrage, l'effet de masque, le Quicktime VR

### **Présentation de la 3D**

L'importation d'un acteur 3D Etre capable de tourner autour d'un objet 3D La création d'objets dans Director

### **Appréhender les comportements**

Comprendre l'accès aux comportements prédéfinis de Director Savoir attacher des comportements à des objets Comprendre l'utilisation de l'inspecteur de comportement Comprendre la création de comportements élémentaires

# **La finalisation d'une animation**

La piste cadence Travail avec des transitions La création de projections, d'une animation Shockwave

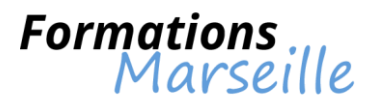

# **Formation sur Adobe Encore DVD**

Durée : 2 jours

Maîtrise des concepts fondamentaux liés à Adobe Encore pour la création de DVD, d'un Blu ray, d'un SWF…

Toute personne amenée à préparer un DVD

# **Connaissances générales**

Introduction Gestion du flux de production Compréhension de la configuration requise Gestion du processus de production

### **Maîtrise de l'espace de travail**

Comprendre la présentation La manipulation Connaissances sur les panneaux La gestion des menus

### **Maitrise des préférences**

Comprendre l'aspect général Connaissances sur l'apparence **Menus** Autres

### **Appréhender les notions vidéo**

Comprendre le code temporel Comprendre le surbalayage La gestion de la vidéo entrelacée La gestion de la vidéo non entrelacée Le rapport L/H vidéo Le rapport L/H pixel Comprendre le GOP/débit

# **Comprendre la notion Authoring**

La gestion du débit La gestion de l'espace disque La gestion du standard TV

# **Comprendre la création d'un projet**

Les aspects liés aux généralités Méthodologie pour importer Comprendre la conformité La gestion du panneau

# **Compréhension des imports avancés**

Connaissances sur Premiere Pro Connaissances sur After Effects Connaissances sur Dynamic Link

# **Appréhender le transcodage**

Maîtrise des généralités Les paramètres Les pré-configurations

# **Formations** Marseille

# **Principes liés à Adobe Bridge**

Les généralités Les fonctions utiles

# **La gestion du montage**

Maîtrise des généralités Le visualiseur Gestion du moniteur Aptitude à gérer un clip

# **Comprendre le sous-titrage**

Gestion des spécificités La création Gestion de l'import Gestion de la structure txt Gestion de la structure img

# **Appréhension des menus**

Généralités Le visualiseur menu Comprendre les aspects liés à la bibliothèque Les modifications

# **La création des menus**

Généralités Les préfixes calques Le panneau calque Le texte

# **Les boutons**

Le nommer Sous-image Jeux de couleurs Le routage

# **Maîtrise de la navigation**

Les aspects de la présentation Les types lien Comprendre l'organigramme Les pistes audio/ST Gestion de l'index

### **Cerner la prévisualisation/Vérification** La présentation

La prévisualisation

# **Complément de la navigation**

La liste de chapitres La liste diffusion Les opérations utilisateurs Comprendre le menu contextuel

**Les notions avancées des menus**

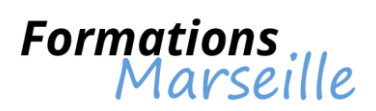

Cerner l'animation La durée et boucle Point de boucle La transition La sauvegarde

### **Gestion des diaporamas** Présentation Gestion diaporama Gestion des photos

# **La finalisation**

Présentation DVD, BD-DVD Flash

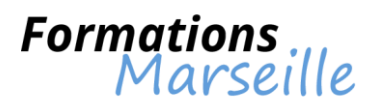

# **Formation sur Adobe Live Motion**

Durée : 1 jour

Maîtrise des concepts fondamentaux liés aux animations professionnelles pour le Web

Toute personne intervenant en tant qu'infographiste

# **Méthodologie pour l'amélioration de la productivité**

Compréhension de l'échelle de temps orientée objet Compréhension des styles d'animation Gestion de l'interface utilisateur Adobe standard

# **Procéder à une intégration optimale**

Compréhension de l'animation de calques Photoshop et Illustrator Gérer l'édition simplifiée des fichiers Photoshop et Illustrator Comprendre le remplacement d'élément HTML dans Golive par les images LiveMotion

# **Gestion de la créativité libérée**

Comprendre les outils de création intégrés Comprendre le support pour Filtre Photoshop non destructif La gestion des objets vectoriels et pixellisés

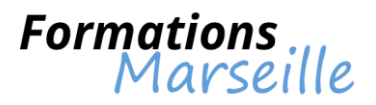

# **Formation sur Blender**

Durée : 5 jours

Maîtriser Blender afin de réaliser des créations numériques optimales

Toute personne souhaitant se familiariser avec un programme de création 3D professionnel

### **Introduction**

Présentation historique du logiciel Open Source Présentation de Blender et de sa manipulation (fonctions, ergonomie, interface)

### **Présentation de la 3D**

La navigation dans l'espace 3D La réalisation de scènes L'utilisation de fichiers

### **Comprendre la modélisation**

La création, sélection et l'utilisation des formes basiques pour la modélisation d'objets complexes Procédé d'édition du maillage et modificateurs simples La création d'objets sur base se shapes

### **Appréhension des matériaux**

L'assignation de matériaux sur les objets Comprendre le shading de base La réflexion et la transparence Comprendre le dépliage UV et l'utilisation des textures

### **Gestion du lighting**

Comprendre l'utilisation des lampes : pourquoi, comment Elaboration et paramétrage des lumières (spot, soleil, hémi, area…) Types d'ombrage

### **Cerner les techniques d'animation fondamentales**

Comprendre la création et la manipulation des clés d'animation Notions et utilisation des courbes d'animation Comprendre les déformations d'objets, le morphing

# **Compréhension du rendu**

Identifier la création et la manipulation des caméras Comprendre le paramétrage des options de rendu Savoir utiliser l'éditeur de séquences

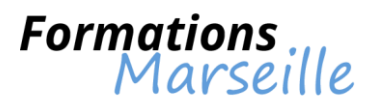

# **Formation sur Bridge et Camera Raw**

Durée : 1 jour

Maîtriser Bridge et Camera Raw pour une organisation et une correction optimale des photos

Toute personne intervenant dans les métiers éditoriaux et graphiques

### **Introduction sur l'interface**

Découvrir et personnaliser l'interface Appréhension de la gestion des panneaux Utiliser les espaces de travail Comprendre la gestion de l'affichage des vignettes Cerner les différents formats de fichiers supportés Maitriser le changement de nom global de vos fichiers

### **Appréhender la gestion des couleurs**

Comprendre le réglage des profils ICC Identifier la synchronisation de réglage

# **Comprendre la gestion et l'organisation des fichiers**

La gestion des métadonnées L'attribution des notes, des étiquettes, des mots-clés Renommer des fichiers en individuel ou par lot La recherche d'images, de fichiers, de dossiers La création de collections et de favoris L'organisation de photos, la création de piles Comprendre le mode vérification La création d'une planche contact ou d'un diaporama en PDF Procédé de l'empilement automatique, du panorama et HDR Comprendre le traitement des collections dans Photoshop Savoir télécharger des photos

### **Mini Bridge dans Photoshop et InDesign**

### **La présentation de Camera Raw**

Connaissance de l'exploration, l'ouverture et l'enregistrement d'images

### **Appréhension des réglages locaux**

Procéder à la retouche des yeux rouges Maitriser la netteté et la réduction du bruit Gestion du filtre gradué Comprendre la balance des blancs Comprendre le pinceau de réglage (masques) Maîtrise de la réduction du bruit Maîtrise du réglage du piqué

# **Présentation du panneau de réglage des images**

Gérer l'histogramme Maitrise de la correction des distorsions de l'objectif Comprendre le détail netteté La gestion des paramètres prédéfinis Les options du flux de production Ouvrir dans Photoshop

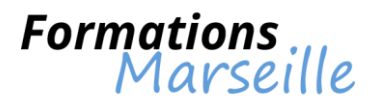

# **Formation sur Carrara**

Durée : 3 à 5 jours selon les besoins

Maîtriser Carrara pour optimiser ses créations 3D

Toute personne intervenant dans des métiers graphiques

Prise en main Interface Poste de travail Menus Navigation Notions de 3D Réaliser une scène Importation et positionnement d'objets **Environnement** Lumières Placement des caméras Rendu Environnement Ciel Fonds Effets spéciaux HDRI Texture / Lumière Organisation et création de surfaces et de textures Création et sauvegarde de matières, ombrage, texturage Effets, lumières artificielles Ambiance et rendu de la scène Rendu photo réaliste Rendu artificiel Modélisation Animation Bases Finalisation Compatibilité avec les autres logiciels 3D Exportation et importation d'objets

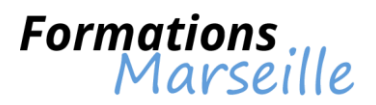

# **Formation sur Character Design et Model Sheet**

Durée : 5 jours

Connaitre les aspects du model sheet.

Toute personne intervenant en tant que story-boarder, layoutistes, illustrateurs, concepteurs de jeux vidéo

### **Partie théorique**

Maîtrise de la présentation d'un personnage Compréhension de la ligne d'action et des proportions Identifier la construction d'un personnage Cerner les caractéristiques physiques Comprendre le placement de la ligne d'horizon Le turn around construction

### **Partie pratique**

A partir d'un personnage vu de trois quart face (croquis turn around) Procéder à la correction personnalisée du turn around Gestion de la mise au propre du turn around au critérieum ou au pinceau Réaliser 5 croquis d'attitudes Réaliser 5 expressions typiques du personnage Correction personnalisée

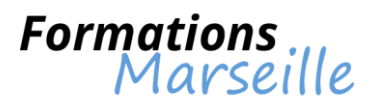

# **Formation sur Cinema 4D : Motion Graphic**

Durée : 3 jours

Maîtrise des concepts fondamentaux de MoGraph pour la fabrication du contenu ou de l'habillage vidéo

Toute personne intervenant en tant qu'infographiste, webdesigner

### **Introduction**

Rappel des bases sur la 3D L'interface Les préférences

#### **Appréhender la modélisation**

Gestion des primitives Maitrise de l'usage des déformateurs Comprendre l'importation de tracés vectoriels Gestion de la conversion en objet polygonal Maîtrise de l'approche de la modélisation polygonale simple Comprendre l'importation de modèles réalisés dans d'autres logiciels 3D

#### **Compréhension des éclairages**

La mise en place et les paramètres des sources d'éclairages Comprendre le travail en illumination globale et en occlusion Gestion de l'environnement, ciel et HDRI Le paramétrage pour le rendu basique

### **Maîtrise des textures**

La création des textures L'utilisation de la bibliothèque Comprendre l'application des textures Maîtrise de l'UV Mapping

#### **MoGraph**

Maîtriser la description et la création d'un cloneur Comprendre la gestion des effecteurs Avoir une approche sur Xpresso La gestion dynamique L'animation

### **Présentation de la caméra**

Notions sur le travail en fonction du story-board Gérer la mise en place et les réglages Finaliser en fonction du rendu

#### **Le rendu**

Définition et paramètres des options de rendu Rendu pour des applications tierces L'export pour After Effects

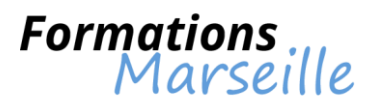

# **Formation sur Cinema 4D (niveau 1)**

Durée : 5 jours

Connaitre les aspects de la modélisation, l'éclairage, texturing pour optimiser ses animations 3D

Toute personne intervenant en tant qu'infographiste, webdesigner

# **Introduction sur Cinema 4D**

Appréhension des généralités de la 3D L'interface Comprendre le réglage des préférences

### **Gestion de la modélisation**

Principes liés aux primitives Comprendre l'usage des déformateurs Présentation des splines : création et édition L'importation de tracés vectoriels La conversion en objet polygonal Comprendre l'approche de la modélisation polygonale L'étude de la structure 3D La déformation d'objets L'importation de modèles réalisés dans d'autres logiciels 3D La gestion des instances

### **Aspects liés aux éclairages**

Comprendre la mise en place et les paramètres des sources d'éclairage Gestion du travail en illumination globale et en occlusion L'environnement, ciel et HDRI Connaissances sur le paramétrage pour le rendu final

# **Compréhension des textures**

Elaboration des textures Bitmaps et procédurales : paramétrage L'application des textures Gestion de la mise en place par UV MAPPING Développé UVW Comprendre l'intérêt des fichiers Photoshop et des fichiers .tga

# **Principes liés à la caméra**

Comprendre le travail en fonction du story-board Cerner la mise en place et les réglages La finalisation en fonction du rendu usage des modules Comprendre la description Cerner la présentation de quelques modules (MoGraph, cheveux, dynamiques) Avoir une approche sur XPresso

### **Etude du rendu**

Appréhender la définition et les paramètres des options de rendu Comprendre le rendu pour des applications tierces Gestion de l'export pour After Effects

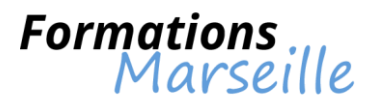

# **Formation sur Cinema 4D (niveau 2)**

Durée : 5 jours

Maîtrise des concepts fondamentaux pour être plus à l'aise avec la modélisation

Toute personne intervenant en tant qu'infographiste, webdesigner

### **Introduction**

Comprendre la création d'un projet Etude de la 3D

#### **Compréhension de la modélisation avancée**

Aspects de la modélisation avec le lissage NURBS Gestion de la structure 3D avancée La gestion des N-gones Compréhension de la modélisation procédurale avec Xpresso Compréhension de la modélisation avec MoGraph

#### **Appréhender l'animation**

Définition de l'animation avancée Définition de l'animation de personnages Maîtrise de l'utilisation de personnage et CMotion Maîtrise de l'animation avec Xpresso

#### **La gestion des textures**

Les textures en Camera Mapping Les textures en Sub-surfacique Notions sur Normal Map et « displacement » Maîtrise du verre et es fluides Comprendre le rendu PyroCluster

# **Les principes liés à la dynamique, cheveux et vêtements**

Comprendre l'élaboration des cheveux Comprendre l'ajustement et le rendu des cheveux Procéder aux études de cas : dynamique des cheveux et de la fourrure Cerner la gestion de la dynamique sur objets Les vêtements Comprendre l'animation dynamique avec MoGraph

#### **Compréhension du rendu**

Connaissances sur le travail en fonction su story-board Maîtriser la mise en place et les réglages Connaitre la finalisation en fonction du rendu Le rendu en réseau Comprendre le rendu en multipass Cerner l'exportation pour le compositing (AEP) Etre efficace avec NETRender

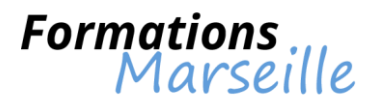

# **Formation sur Combustion**

Durée : 5 jours

Maîtrise des concepts fondamentaux liés aux créations d'effets spéciaux visuels

Toute personne intervenant en tant que monteur, infographiste, truqueurs

### **Introduction**

Le logiciel (présentation) Cerner la liaison avec les autres logiciels (import, export) L'interface Le réglage des préférences Assimilation de l'espace de travail

### **Les aspects du travail sur la vidéo**

Comprendre l'étalonnage colorimétrique Gestion du travail en rotoscoping Gestion du travail « paint » Le titrage basique Maîtrise de la retouche de séquence Gestion d'un effet simple

# **Compréhension du compositing**

La gestion des incrustations Maîtrise du travail en RVB, YUV, linear et luminance Gestion du compositing en RVB/YMC Le filtre sur image Key Matte

# **Notions sur le travail 2D/3D**

La stabilisation et l'analyse de mouvement Avoir le contrôle du tracking Comprendre la mise en place d'objets vidéo et d'images dans les espaces 2D et 3D Contrôle des surfaces de plans Gestion de la mise en place des lumières, transparences et ombres portées Avoir le contrôle de caméra La gestion des particules 2D

# **Appréhender la finalisation**

La mise en place des effets (imbrication des composites) Avoir le contrôle de la hiérarchie Maîtrise de l'exportation, du rendu et flux Avoir une ouverture sur les autres plates-formes (2K) La gestion des effets par rapport aux formats DV et HD

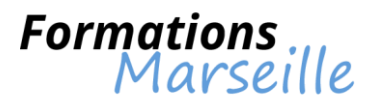

# **Formation sur Compressor**

Durée : 2 jours

Maîtrise des concepts fondamentaux liés à Compressor dans la cadre de la vidéo, la HD,…

Toute personne souhaitant utiliser Compressor

# **RAPPELS**

DV, SD, HD, cinéma 4/3 et 16/9, pixels carrés / rectangulaires. QuickTime, Windows Media, Real, Mpeg 4… Compressions de type Mjpeg, Mpeg et Key frames Débits broadcasts, multimédias, internet, Gsm Echantillonnage audio, bande passante

# **COMPRESSOR**

Rappels rapides

# **ENCODAGE AUDIO**

Encodage Dolby AC3 stéréo et 5.1. Encodage pour iPod et iPhone QuickTime Surround

### **ENCODAGE VIDEO**

H.264, le nouveau format « universel » pour la HD, le web et les petits appareils mobile MPEG 2 : débit constant et débit variable, GOP et I frames 3GPP : diffusion sur les téléphones mobiles

### **CREATION DE CLUSTER**

Utiliser la puissance de plusieurs Mac Pro pour réduire massivement le temps de traitement

# **PERSONNALISATION, AUTOMATISATION**

Création et gestion des paramètres personnalisés Création de droplet pour automatiser les taches répétitives

# **METADONNEES POUR DVD, IPOD, IPHONES**

Le chapitrage pour le DVD, les iPod et les iPhone Intégration de liens et d'image aux chapitres

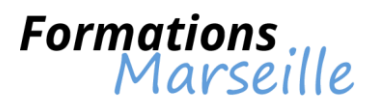

# **Formation sur Contribute**

Durée : 5 jours

Maîtrise des concepts fondamentaux liés à Contribute

Toute personne amenée à utiliser Contribute

# **La prise en main**

Présentation de la configuration en Contribute Gestion de l'interface intuitive en Contribute Connaissances sur les pages de démarrage en Contribute La création de pages en Contribute

### **Appréhender l'édition en Contribute**

Compréhension de l'archivage, l'extraction des fichiers en Contribute Maîtriser l'ouverture et la modification de documents liés en Contribute Outils graphiques intégrés Cerner la liaison par glisser-déposer L'importation simple Insertion d'animations Mode hors ligne Maîtrise du rétablissement des versions Avoir un meilleur rendu des feuilles de style CSS Compréhension de l'inspecteur des propriétés de texte CSS Gestion des nouvelles propriétés de pages CSS Cerner l'édition directe et édition du code source

### **Comprendre le travail en équipe en Contribute**

Révision, validation Compréhension de la console de brouillons en Contribute Les actifs partagés

# **L'administration et la gestion du site**

Les permissions de publication Les utilisateurs et rôles Comprendre le contrôle sur l'édition et l'emplacement des fichiers Comprendre la gestion des connexions Maîtrise de Contribute Publishing Services Présentation de l'interface d'administration améliorée

### **Notions sur l'intégration et la compatibilité**

Compréhension de l'intégration avec Dreamweaver Gestion du support de Microsoft Office et Microsoft FrontPage Gestion du support des systèmes de gestion des contenus et des supports de formation Web Services Hub (fonction CPS) et intégration LDAP/Active Gestion de directory (fonction CPS)

### **Connaissances sur les standards**

Le moteur de Programmation HTML de Dreamweaver WebDAV Gestion des fonctions de sécurité Comprendre la protection du code et des scripts côté serveur

### **Gestion du déploiement et de l'extensibilité**

Notions sur les programmes d'installation personnalisés Comprendre la notification des activités L'extensibilité côté client Comprendre la prise en charge de ColdFusion et des composants de services web (fonction CPS)

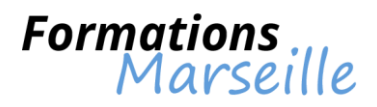

# **Formation sur Director Lingo**

Durée : 3 à 5 jours

Maîtrise des concepts fondamentaux liés à la programmation, à l'environnement Lingo

Toute personne amenée à utiliser un support CD/DVD/Web pour la réalisation d'animations

# **Présentation**

Généralités Concepts-clés Connaissance de l'environnement de programmation dans Director Connaissance des concepts de base Compréhension de la reprise en programmation « Lingo » d'un diaporama La notion de « script » Comprendre le langage « Lingo », la syntaxe Appréhender les types de scripts Connaissances des messages, de la hiérarchie des messages dans une animation Gestionnaires, arguments pour transmettre des valeurs Fonctions Mots-clés, constantes, opérateurs La gestion des variables (variable locale, variable globale) Conditionnelles, boucles de répétition Les aspects liés à l'utilisation des chaînes de caractères Les aspects liés à l'utilisation des nombres entiers et décimaux, des symboles Comprendre l'utilisation des listes Procéder à une étude et maîtriser du Lingo au travers de deux réalisations abouties Quiz pour élaborer une réelle interactivité programme/utilisateur Ecran de veille pour les fonctions de base en programmation

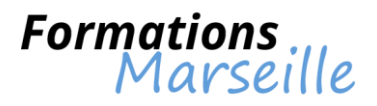

# **Formation sur EasyCatalog**

Durée : 3 jours

Maîtrise des concepts fondamentaux liés à l'automatisation avec EasyCatalog

Toute personne intervenant en tant que Responsables de service PAO, maquettistes, metteurs en page de catalogue

### **Présentation D'EasyCatalog**

Les aspects généraux La configuration d'EasyCatalog Cerner l'espace de travail

### **Comprendre l'importation de données**

Sélection de la source de données Comprendre les types de fichiers importables La configuration de l'importation Le mode « Aperçu »

### **Gestion des options de configuration des champs**

Compréhension des caractères utilisés comme séparateur de champs et d'enregistrements Le type de champs Gestion de l'alphanumérique/numérique Gestion des formats monétaires Gestion des chemins d'accès aux images L'extension des fichiers image

### **Appréhension de la palette EasyCatalog**

Introduction Notions sur le tri, le groupement et le filtrage des données Les requêtes et configurations de tri ou de groupage Gestion du statut de chaque champ (couleur utilisée) Le groupement de données

### **Manier des données**

Le tri des données Comprendre la sélection d'enregistrements et de champs La réorganisation des colonnes

### **Gestion de la liaison avec InDesign**

Le placement des champs dans le document Comprendre la recherche des erreurs dans le document La mise à jour du document

### **Appréhender les types de mise en page**

Etre en mesure de créer des tableaux simples Connaissances sur les bibliothèques EasyCatalog Cerner l'assemblage d'un flux de texte Comprendre les styles de produits Les spécificateurs de champs texte L'assemblage de données groupées

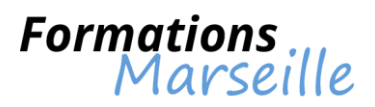

# **Formation sur Emacs et programmation Emacs Lisp**

Durée : 3 jours

Maîtrise des concepts fondamentaux liés à l'éditeur Emacs et à la programmation sur Lisp

Toute personne souhaitant maîtriser ce langage

# **Connaissances des outils**

Ouverture et utilisation d'Emacs Appréhender Emacs Lisp Gestion de la documentation

# **Les fondamentaux pour débuter l'utilisation**

Connaitre les bases de l'éditeur (copier, coller, etc…) Connaitre la structure du Lisp : code et données identiques Connaitre les variables : explication du scope global et dynamique Les bases de Lisp : cdr, car et cons

# **Maîtriser le développement avec Emacs Lisp**

Connaitre les opérations sur les nombres, les chaînes de caractères et les listes Connaitre les opérations sur les listes associatives La maîtrise des opérateurs logiques if et cond La maîtrise des boucles while, dolist,… Connaissances sur les fonctions Aptitude à déboguer : backtrace et edebug

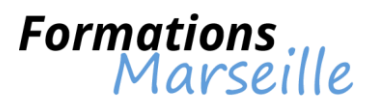

# **Formation sur Expression Web Initiation**

Durée : 3 jours

Maîtrise des concepts fondamentaux liés à Microsoft Expression Web, aptitude à concevoir et gérer un site Web

Toute personne amenée à utiliser Expression Web

### **Appréhender l'édition de pages vers la gestion des sites**

Appréhension du site Web et de sa gestion Comprendre l'organisation du travail

### **Compréhension de l'infographie adaptée à Internet**

Méthodologie de conception de sites, du design graphique La gestion du contexte du projet, publics, types de contenu

# **Comprendre les problèmes de compatibilité**

Gestion de la structure de documents, HTML, les styles et leur utilisation avec DHTML

#### **Appréhender l'insertion d'objets**

Comprendre l'insertion et la gestion du texte Comprendre l'insertion de tableaux : standard ou tableaux de disposition Cerner les différents types d'images L'insertion de blocs Les objets formulaires et leur fonctionnement Les liens et les ancres

### **Gestion des outils avancés**

L'augmentation de la productivité lors de la création ou de la mise à jour de pages HTML Gérer le contrôle de l'aspect visuel de l'ensemble du site, du respect de la charte graphique Compréhension des mises à jour rapides du site L'élaboration de styles CSS Connaitre les sélecteurs CSS Comprendre la mise en page complète en CSS Les modèles CSS prédéfinis La gestion des feuilles de style

# **Appréhender l'ajout d'interactivité et d'animations**

Comprendre les comportements Introduction au Javascript des comportements L'insertion d'animations Flash

### **La gestion des fonctions FTP**

Le paramétrage des infos distantes Comprendre les opérations d'archivage et d'extraction La synchronisation des sites (serveur/local) Cerner la gestion globale du site La vérification des liens du site Comprendre les outils de validation Préparation au référencement

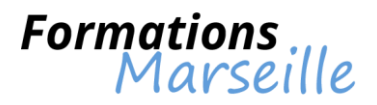

# **Formation sur Fireworks**

Durée : 3 jours

Maîtrise des concepts fondamentaux pour créer une interface Web efficace

Toute personne intervenant en tant que graphistes web ou intégrateurs et connaissant Photoshop

### **Introduction**

La compréhension de la spécificité du Web Design La compréhension du flux de production d'un site Web

### **Les principes liés à l'interface de Fireworks**

Savoir gérer les fenêtres Connaissances sur la fenêtre des outils Connaissances sur la fenêtre des propriétés

# **Appréhender l'organisation du document**

Notions sur les calques et sous-calques Connaitre les pages Connaitre les états

### **La gestion des imports**

Import Photoshop Import Illustrator Autres formats d'import

### **Comprendre les outils de dessin**

Les outils de retouche photo Les outils vectoriels Les effets (ombre, biseau…) Compréhension des textures et motifs Comprendre la gestion des couleurs

# **La compréhension des objets**

L'objet Bitmap L'objet texte Cerner la transformation et la modification d'objets vectoriels L'utilisation des masques La gestion de l'outil de découpe à 9 tranches

### **Connaissances sur les symboles**

Le symbole graphique, bouton, intelligent, animé Connaitre la bibliothèque commune

### **Gestion de l'export**

L'export d'une image pour le Web (GIF, JPEG, PNG) Comprendre l'outil de découpe L'utilisation de l'export HTML et CSS L'utilisation de l'export PDF La fenêtre propriété CSS

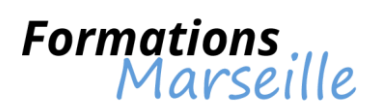

# **Comprendre la productivité**

Gestion du traitement par lot La bibliothèque du document Gestion des modèles et gabarits de pages Les styles

# **La gestion des exercices**

Elaborer une maquette e-mailing et export au format HTML L'élaboration d'un wireframe L'élaboration d'une maquette graphique de plusieurs pages interactives

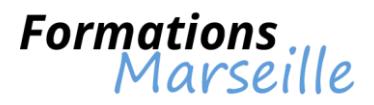

# **Formation sur Flash animation (niveau 1)**

Durée : 5 jours

Maîtrise des concepts fondamentaux de l'animation avec Flash pour élaborer des présentations de qualité

Toute personne intervenant en tant que graphistes, webmasters…

#### **Introduction**

Connaissances sur les formats (.fla, .xfl) Connaissances sur l'interface 64 bits Le scénario (calques, images) Appréhender le texte classique et TLF Compréhension des outils de dessin

### **Cerner la méthode de travail et l'efficacité de mise à jour**

Comprendre l'utilisation des occurrences (clip, graphique, bouton) Appréhender l'utilisation de la bibliothèque Hiérarchie des scénarii et des objets dans Flash (imbrication de symboles) L'optimisation du poids du fichier et des imports

#### **Compréhension de l'accessibilité**

Les objets utiles avec l'accessibilité activée Les noms d'objets Les descriptions Les raccourcis claviers Comprendre l'ordre des tabulations

### **Cerner les techniques d'animation**

La gestion image par image Interpolation de forme Interpolation classique Interpolation de mouvement Guide de mouvement Créer des masques Gérer l'accélération

### **Gérer la couleur**

Méthodologie pour appliquer un effet de couleur : teinte, luminosité, alpha, avancé Appréhender les dégradés Comprendre les modes de fusion

#### **Aptitude à gérer les filtres**

L'ombre portée, flou, biseau, rayonnement, réglages de couleurs…

#### **Notions sur la navigation et l'interactivité en ActionScript 3**

Le contrôle d'un clip d'animation Comprendre l'affectation d'un lien à une bannière publicitaire Comprendre et manier la variable ClickTag

### **Importer et optimiser les médias**

Gestion des images, sons, vidéos, SWF Savoir récupérer une composition Illustrator Préparer et optimiser des images Photoshop Récupérer un document InDesign

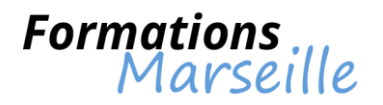

# **La compréhension des exports**

Paramètres de publication Exporter en .swf pour le Web L'export en vidéo HD L'export d'un GIF animé L'export en HTML5 Canvas (Toolkit for CreateJS) L'export d'une animation de type Sprite Sheets pour le mobile Exporter une suite d'images PNG pour des publications digitales Connaissance des différentes versions du plugin Flash Player Connaissances sur la gestion de l'affichage d'un contenu alternatif en cas d'absence du lecteur Flash

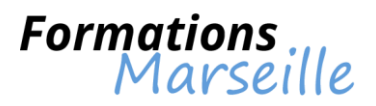

# **Formation sur Flash animation (niveau 2)**

Durée : 5 jours

Maîtrise des concepts fondamentaux des techniques d'animation avancées (2D, 3D, contrôle de lecture) pour des animations complexes

Toute personne intervenant en tant que graphistes, webmasters…

### **Phase de rappels**

Les animations de base (image par image, interpolation classique, de mouvement, de forme) Présentation des symboles : clip, graphique, bouton Présentation des imports : Illustrator, Photoshop, et InDesign Les effets et filtres

### **Appréhender les techniques d'animations sophistiquées**

Comprendre l'imbrication d'animations

Comprendre l'utilisation de plusieurs clips d'animation :

- Synchronisation des différents scénarii
- Gestion optimale du temps

Comprendre l'utilisation de la cinématique inverse

- Cerner la création d'un squelette avec l'outil Segment (symboles et fome)
- Comprendre l'utilisation de l'outil Liaison

Gestion de la 3D :

- Les outils de rotation et de transformation 3D

- Vue et position 3D Les aspects liés à l'éditeur de mouvement Les aspects liés à la présélection

Comprendre la création de masques

### **Les méthodes de travail**

La préparation d'une animation Comprendre la conception d'un story board sur papier et élaborer une animation L'organisation de son temps de travail

### **Recherche de l'efficacité de mise à jour**

La hiérarchisation des scénarii des objets dans Flash : séquence, clip, graphique, bouton Recherche de l'optimisation du poids du fichier et des imports

# **Compréhension de la navigation et de l'interactivité dans le scénario (mode séquentiel)**

Maîtrise de l'usage de fragments de code-actions de base :

- Contrôle d'un clip placé à différents niveaux de l'arborescence
- L'atteinte d'une URL de site, de page HTML, de PDF, de contact

Comprendre le développement :

- Appréhender la création d'une interface simple de site
- Le préchargement simple

### **Les exports**

Connaissance des différents formats d'exportation de Flash Maîtrise des paramètres d'exploitation L'intégration d'un fichier SWF dans une page HTML

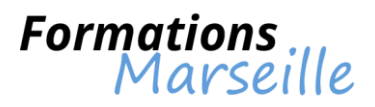

# **Formation sur Flash Builder 4 (Flex 4)**

Durée : 5 jours

Maîtrise des concepts fondamentaux liés à Flash Builder pour créer une application Flex

Toute personne intervenant en tant qu'informaticien développeur

# **Flash Builder et AIR**

Connaissance de Rich Desktop Application (RDA) Connaissances sur Adobe Integrated Runtime (AIR) Cerner l'installation du runtime AIR AIR SDK et Flash Builder 4

### **Comprendre les fondamentaux sur AIR**

L'élaboration d'un projet Flex Builder AIR Les composants Flex et AIR Compiler, déboguer et déployer

### **La création de composants personnalisés**

Composants AIR et Flash Builder (Action Script et MXML) Comprendre l'utilisation des composants personnalisés La gestion des évènements L'utilisation d'évènements personnalisés

### **Le travail avec les données**

LA gestion du data Binding : mise en œuvre L'utilisation d'un modèle de données Les liaisons en Action Script Comprendre les collections et les sources de données L'utilisation de contrôles orientés données Compréhension des composants Menu Compréhension des composants Menu Bar La gestion d'Item Renderers Comprendre les composants DataGrid

# **Appréhender la validation et le formatage des données**

Valider les données Composants de validation de Flex La déclaration d'un composant de validation Comprendre le déclenchement par évènement extérieur La validation d'un champ obligatoire Le formatage de données Les composants de formatage standard

# **Comprendre le glissé-déposé**

Le glissé-déposé automatique L'utilisation d'évènements pour la personnalisation du processus L'utilisation d'un glissé-déposé générique

### **Appréhension des animations et effets**

Les effets du Framework Flex Connaissances des généralités : la classe Effect Comprendre le déclenchement des effets sur un trigger/par un évènement La combinaison d'effets La classe tween

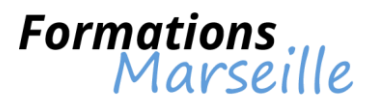

# **Cerner les aspects liés aux interfaces multi-écrans**

Les états L'usage des états Comprendre l'utilisation de transitions Identifier l'utilisation du composant ViewStack

### **Les aspects de la personnalisation des interfaces**

Gestion des styles La génération de style L'intégration de feuilles de style Comprendre le chargement dynamique de feuilles de style compilées en SWF La définition des styles globaux L'incorporation des ressources graphiques L'incorporation des polices Les skins

### **Utilisation des ressources externes**

L'accès dynamique aux ressources Les évènements pour le contrôle d'un chargement L'interaction applicative Les problèmes liés à la sécurité L'état des lieux

### **Les composants Flex Charting**

Les généralités sur les composants Charting La déclaration Action Script 3.0 d'un composant Charting Les sources de données des composants Chart Les différents contrôles Chart La personnalisation des composants Chart Les interactions avec les composants Chart Cerner la gestion des évènements

# **Comprendre les échanges de données avec des serveurs**

L'utilisation des composants HTTPService L'utilisation des composants WebService L'utilisation des composants RemoteObject

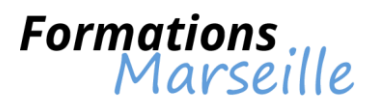

# **Formation sur Flash et la vidéo interactive**

Durée : 5 jours

Maîtrise des concepts fondamentaux liés aux présentations riches et interactives pour le Web à partir de sources vidéo

Toute personne intervenant en tant que webdesigner, vidéaste, animateur 3D...

### **Comprendre le codage de la vidéo pour Flash**

Mécanisme des algorithmes des différents codecs vidéo : one2VP6, H264 Compréhension de l'encodage avec Adobe Media Encoder

### **Maîtriser l'intégration de la vidéo à l'aide de composants**

Intégration de la vidéo dans une page HTML Présentation du composant FLVPlayback Les éléments personnalisables des composants

#### **La réalisation d'un document Flash vidéo composite**

Compréhension du détourage d'un fond vert avec After Effects et l'intégration dans Flash Comprendre l'optimisation du compositing à l'aide des propriétés du moteur StageVideo

#### **L'affichage en plein écran**

Affichage avec le composant FullScreen Affichage en Action script

### **Comprendre les contrôles personnalisés de lecture de la vidéo**

Comprendre la mise en cache Lecture, arrêt, accélération, et rembobinage La modification progressive du volume audio L'arrêt de la vidéo dans un SWF imbriqué

### **Elaboration d'un sous titrage**

La gestion du XML de sous-titrage L'utilisation du composant FLVCaptioning Personnaliser du style des sous-titres

### **Savoir gérer la fin de la vidéo**

La réalisation d'une boucle L'enchaînement avec plusieurs vidéos, avec des actions

### **L'élaboration d'un système de chapitrage vidéo**

Le chapitrage dans une même vidéo Le chapitrage à partir de séquences vidéo distinctes

### **La synchronisation des actions avec les points de repères**

Notions sur les repères de navigation dans la vidéo Notions sur les repères d'évènements dans la vidéo, en paramètres, en ActionScript

### **Etre capable de naviguer dans le flux vidéo**

Gestion de la navigation dans une vidéo externe ou embarquée Le pilotage d'un objet 3D avec le pointeur à partir d'un flux vidéo

#### **L'élaboration d'un mur d'images vidéo**

Comprendre la gestion de flux vidéo multiples Comprendre la gestion de l'espace 3D Cerner l'interactivité sur les vidéos

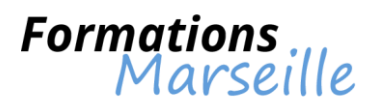

**La réalisation d'un lecteur vidéo H264 compatible avec d'anciens lecteurs**

L'utilisation des commandes en ActionScript 2.0 et 3.0 Gestion de l'audio par un flux vidéo La compression de l'audio Présentation de l'interactivité avec l'audio

# **Référencement et accessibilité de la vidéo**

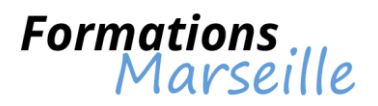

# **Formation sur Freehand**

Durée : 3 jours

Maîtrise des concepts fondamentaux liés à la réalisation d'images vectorielles

Toute personne amenée à créer des images vectorielles ou des illustrations et logos

Freehand Notions sur les images Bitmap et vectorielles Connaissances sur les images pour la PAO ou le Web

Présentation de l'environnement de Freehand La gestion des pages maîtresses, modèles et calques Présentation des symboles, des instances et styles Notions sur les styles Comprendre la gestion des couleurs Comprendre les effets de trame et de traits

Présentation du dessin Compréhension des tracés Compréhension des trajets composites Compréhension des trajets de découpage L'alignement des points Le pinceau

Appréhender les objets La sélection d'objets Le déplacement d'objets Les objets imbriqués Les groupes d'objets

Comprendre les techniques avancées L'élaboration de nouveaux trajets à partir de trajets existants La gestion des fondus La gestion des ombres portées Les effets 3D La grille de perspective Les enveloppes

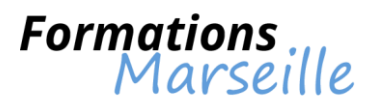

# **Formation sur Frontpage**

Durée : 3 jours

Maîtrise des concepts fondamentaux pour intervenir sur un site existant, l'alimenter et l'améliorer

Toute personne amenée à intervenir sur un site

### **Les fondamentaux sur FrontPage**

Méthodologie pour éditer des pages et concevoir des sites web Concevoir un site web Cerner les différents types de site web Gestion du modèle client-serveur Comprendre l'organisation du travail

### **Découvrir FrontPage**

L'interface L'élaboration de pages simples La compréhension du code généré

- **HTML**
- Cerner la conformité à XML
- Comprendre l'appel aux extensions serveur et ces raisons

### **Les aspects de la mise en forme et de la mise en page**

Appréhender l'insertion du texte Comprendre la mise en forme du texte Appréhender l'insertion d'images Savoir créer un lien hypertexte Comprendre les tableaux Comprendre les calques La gestion des styles CSS La gestion des feuilles de styles CSS Compréhension des cadres L'utilisation

- La gestion

Compréhension de l'orthographe du texte Compréhension de la recherche de texte Gestion du remplacement de texte

# **Compréhension des formulaires**

Cerner l'initiation Comprendre les principes des pages dynamiques

### **Appréhender l'utilisation des modèles et assistants de FrontPage**

Gestion de la mise en forme des pages Notions sur les pages de recherche

### **S'initier à la gestion de sites et à ses outils**

La gestion des thèmes Compréhension des assistants de FrontPage La mise en ligne du travail effectué

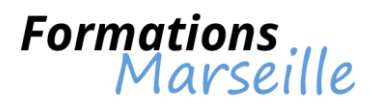

# **Formation sur Garage Band**

Durée : 3 jours

Maîtrise des concepts fondamentaux pour savoir composer et élaborer des arrangements musicaux

Toute personne amenée à intervenir sur le montage son ou sur la musique assistée par ordinateur (MAO)

# **Les fondamentaux sur Garage Band**

L'interface L'import de fichiers son et la maîtrise de la navigation sur un bande son L'utilisation des boucles La construction d'un arrangement Elaborer un mixage de la bande son et l'exporter

# **Appréhender l'orchestre virtuel**

La sélection d'un style musical La sélection de musiciens virtuels Mixer les instruments dans Magic Garage Band L'ajout d'instrument L'import et l'enregistrement d'une chanson

### **Enregistrement d'instrument réel**

Enregistre un morceau joué sur un instrument connecté à l'ordinateur Le choix d'un modèle de projet sonore Cerner les pistes son La configuration d'une piste de guitare électrique La configuration des entrées d'enregistrement L'utilisation d'un métronome L'ajout d'une boucle L'enregistrement d'une ou plusieurs pistes La sélection des meilleures prises pour mixer L'utilisation d'effets sonores

# **Appréhension de la bande son et des boucles**

L'enregistrement d'un film QuickTime L'import de vidéo pour l'élaboration d'illustrations sonores L'utilisation des guides d'alignement Le travail avec des boucles La réduction d'une boucle L'utilisation des boucles d'instruments virtuels L'utilisation des techniques d'arrangement avancées L'archivage d'un projet

# **Mixage de la musique et la gestion des effets**

L'élaboration d'un mix de base La modification et l'ajustement du tempo Compréhension de l'équilibrage des niveaux sonores L'utilisation de l'outil Vu-mètre L'ajout des effets sonores Comprendre le verrouillage des pistes après avoir effectué les réglages L'affichage des courbes du volume L'ajout et l'ajustement des points de contrôle

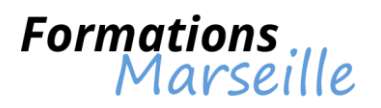

### **La création de podcasts**

L'élaboration d'un nouveau projet de podcast Comprendre l'affichage et le masquage des pistes du podcast Le navigateur et l'éditeur : le choix d'un équipement L'import d'un projet Garage Band L'enregistrement d'un projet avec une prévisualisation iLife L'ajout d'éléments visuels L'ajout d'URL et d'informations au podcast

# **Le partage de projets**

Partage de projets avec les autres applications de la suite iLife L'export d'un projet vers iTunes et la gestion des préférences d'export L'évaluation d'un niveau de sortie sonore d'un morceau L'export en tant que projet QuickTime Le partage d'un projet avec iDVD L'ajout et la modification de marqueurs

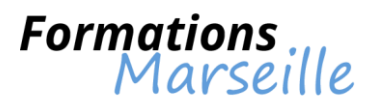

# **Formation sur GIMP**

Durée : 2 jours

Maîtrise des concepts fondamentaux liés à la production visuelle

Toute personne amenée à travailler des images avec Gimp

### **Les fondamentaux de Gimp**

L'ouverture d'une image L'ouverture à partir d'une URL La gestion des formats L'enregistrement d'une copie L'envoi d'une image par mail

### **La configuration Gimp**

Connaitre les préférences du logiciel Gérer les fenêtres flottantes :

- Paramétrages
- Utilisation

Gérer les fenêtres des options

La gestion de l'espace de travail :

- Personnalisation
- Enregistrement

#### **Connaissances sur l'image**

La gestion du recadrage Modification de la dimension Modification de la résolution Connaitre les modes colorimétriques

### **Méthodologie des sélections**

Connaitre les outils de sélection :

- Rectangle
- Ellipse
- Connaissances sur les outils :
	- Lasso

Ciseaux intelligent

Comprendre la sélection des couleurs Comprendre les opérations booléennes L'éditeur de sélection Maîtrise du mode « masque » La réutilisation d'une sélection

### **La gestion des calques**

Le calque flottant La manipulation des calques La modification des noms L'opacité de rendu

#### **Les outils de peinture**

La brosse L'aérographe La gomme Les brosses (création, utilisation) Les motifs (création, utilisation)
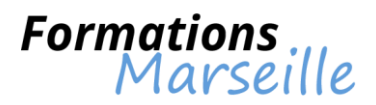

### **Appréhender la retouche d'image**

L'élimination des poussières L'élimination des éléments indésirables L'ajout de fond

## **La gestion du photomontage**

L'utilisation des masques de fusion

### **Gestion de la correction de l'image**

Notions sur la luminosité Le contraste La correction de l'exposition La correction des couleurs Le calque de correction Gérer l'optimisation du point noir Gérer l'optimisation du point blanc L'utilisation des filtres pour l'amélioration de l'image

## **Gestion des couleurs de façon professionnelle**

Compréhension des canaux Compréhension du canal Alpha Le travail avec des canaux supplémentaires Comprendre la bichromie La décomposition de l'image en canaux personnalisés La gestion de couleur

### **Cerner les fonctions vectorielles**

Comprendre l'outil Bézier Comprendre la fenêtre chemin Le chemin La sélection Le partage des chemins avec d'autres applications

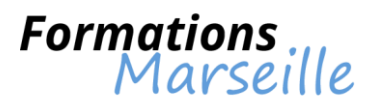

## **Formation sur Golive CS2**

Durée : 5 jours

Maîtrise des concepts fondamentaux liés à la réalisation de sites Internet

Toute personne amenée à créer des sites

#### **Les fondamentaux**

La gestion des principes des feuilles de style La gestion des logiciels en permettant la mise en œuvre

### **La gestion des mises en page**

La compréhension des tableaux Comprendre les calques CSS

## **Gestion de la syntaxe**

Compréhension des sélecteurs Compréhension des balises Compréhension des classes Compréhension des imbrications d'éléments

#### **La gestion des propriétés**

Compréhension du style de texte Compréhension de l'arrière-plan Comprendre les blocs La gestion des boîtes La gestion des bordures La gestion des listes Comprendre le positionnement Comprendre les extensions

### **Gestion des exercices et des exemples**

Exemples de mise en page avec CSS L'utilisation des CSS pour les menus

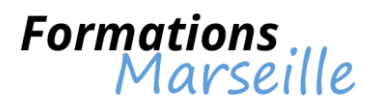

# **Formation sur Illustrator (niveau 1)**

Durée : 3 jours

Maîtriser Illustrator pour élaborer efficacement des illustrations vectorielles

Toute personne souhaitant maîtriser Illustrator

### **Compréhension de l'environnement de travail Illustrator**

Comprendre les modes de visualisation : prévisualiser, modèle et tracé

#### **Identifier les outils de traçage et leur manipulation**

Cerner la composition d'un tracé : points d'ancrage, sommets, lignes directrices, points directeurs Comprendre la plume : tracé des droites, tracé des courbes et combinaisons Identifier la coupure, la jonction, l'alignement de points d'ancrage Gestion des fonds (couleurs), contours (épaisseur, flèche, pointe, couleurs…)

### **Cerner les outils de transformation de tracé**

Maîtriser le changement d'échelle, la rotation, le miroir, la déformation Gestion du dégradé de formes et/ou de couleurs

### **Savoir manipuler le texte dans Illustrator (ajout et modification)**

La mise en page L'importation de texte **Colonnages** Habillage d'un graphisme et la création de masque

### **Gestion des calques : superposition des tracés**

### **Les outils complémentaires Illustrator, motifs, masques, couleurs**

Gestion de la transparence : effet, mode de fusion, masque d'opacité, contours progressifs, ombres portées Comprendre les éléments en pixels

Cerner les graphiques et les symboles

L'importation, l'exportation et les différents formats de fichiers

#### **Compréhension des illustrations et paramétrage de l'impression**

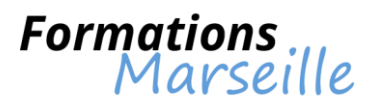

## **Formation sur Illustrator (niveau 2)**

Durée : 2 jours

Maîtriser les techniques avancées d'Illustrator

Toute personne souhaitant approfondir ses compétences sur Illustrator

### **Les grands principes liés aux fonctions de base**

Connaissances sur les tracés Connaissances sur la retouche La gestion des objets Les outils de transformation Les attributs de dessin Notions sur les masques Notions sur la transparence Les motifs, le texte La vectorisation et l'impression

### **L'élaboration des graphes**

Maitriser la saisie ou la récupération de données, choix du mode graphique, enrichissements des graphes

### **Appréhender les outils de création**

La création et l'application des motifs L'utilisation des formes « artistiques »

#### **La vectorisation dynamique**

Savoir convertir rapidement et précisément les photos, numérisations ou autres images bitmap en tracés vectoriels modifiables

### **Compréhension de l'illustration en 3D**

La création de perspectives en 3D Générer des sources lumineuses L'application des placages sur les objets

#### **L'importation des tracés vectoriels de Photoshop vers Illustrator**

Exportation d'illustrations vers les logiciels de mise en pages ou vers Photoshop La sortie des épreuves :

- Sélection des couleurs avec Xpress ou InDesign
- La transformation des pantones en quadri
- Le choix du pilote d'imprimante

#### **Connaissances sur les trucs et astuces**

Exemples pratiques, retours d'expériences et illustration des meilleurs procédés

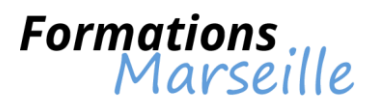

# **Formation sur Image Ready**

Durée : 1 jour

Maîtrise des concepts fondamentaux liés à la création de GIF animés et à l'optimisation de l'image

Toute personne amenée à utiliser la création d'images

#### **La phase de préparation**

Comprendre la résolution des images pour le web Les aspects de la taille des images pour le web

### **Optimiser les images**

Gestion de la palette web 216 Connaissances sur les formats d'images et critères de choix :

- Compression des couleurs (le GIF) Compression des données (le JPEG) Les autres formats Le PNG Le PDF

#### **Les aspects de l'interactivité**

Compréhension des tranches Cerner la création des tranches Comprendre l'optimisation des tranches Le découpage d'images Cerner les liens et les tranches : la création de zones cliquables Gestion du lien e-mail Comprendre la création de tableaux HTML et de pages HTML Les aspects de l'exportation

## **Comprendre la création d'images MAP**

#### **L'élaboration de boutons**

Cerner les effets de calques Cerner le style de calques

### **Comprendre la création de rollovers Javascript**

#### **La création des images de fond**

Comprendre la création de textures Comprendre la création de papier peint

#### **La gestion des animations GIF**

#### **La création d'une animation GIF**

## **Méthodologie pour les formats d'exportations des animations**

Gestion du format GIF animé Gestion du format SWF Flash

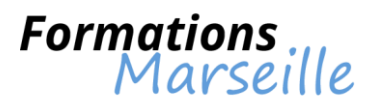

## **Formation sur iMovie**

Durée : 2 jours

Maîtrise des concepts fondamentaux liés au montage

Toute personne amenée à utiliser le montage

### **La présentation des séquences**

L'insertion d'une séquence dans le projet Le recadrage d'une séquence Savoir raccourcir une séquence Le découpage d'une séquence Le réglage des niveaux graphiques de la séquence Le réglage des niveaux sonores de la séquence

### **Compréhension des transitions et textes**

Les types de transition La transition Ken Burnt L'ajout d'une transition Cerner le réglage des paramètres de la transition Maîtrise de l'ajout de texte Maîtrise de la modification de texte

#### **Appréhender le son**

Comprendre comment ajouter une piste audio Comprendre l'ajout d'un effet sonore Appréhender l'enregistrement d'une piste audio à partir d'iMovie Le raccourcissement d'une piste audio Le découpage d'une piste audio Gestion de la fenêtre d'ajustement du son La normalisation du volume de projet

## **Compréhension des réglages vidéo**

Cerner l'exposition La clarté Le contraste La saturation L'ajout d'un effet de couleur

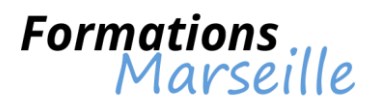

## **Formation sur InCatalog/Xcatalog**

Durée : 1 jour

Maîtrise des concepts fondamentaux liés à l'automatisation avec InCatalog/Xcatalog, à la préparation et formatage de données

Toute personne intervenant comme responsable PAO, maquettiste

### **Les généralités sur les bases de données**

## **Comprendre l'installation du programme**

### **Définir les éléments qui interviennent InCatalog/Xcatalog**

Comprendre le réglage des préférences Cerner la liste des champs et les fonctions spéciales (data descriptor) Le fichier texte d'origine Les styles de prix automatiques (price style) Compréhension de la palette (data linker palette) Cerner l'ajout, la modification, la suppression et l'affichage des liens Présentation du lien sur un bloc (champ lié à un bloc) Présentation des liens dans un bloc (champs dans le même bloc) Les liens directs Les liens indirects Comprendre le chemin des images Cerner les aspects du redimensionnement des images

### **Compréhension des messages d'erreurs**

#### **Compréhension de l'utilisation d'InCatalog/Xcatalog avec la bibliothèque**

Comprendre la mise à jour partielle ou totale d'un document à partir d'un fichier texte tabulé Cerner l'exportation des données du document vers un fichier texte tabulé L'utilisation avec des liens directs faits à la main Compréhension de la répétition des lignes de tableaux

#### **Connaissance des généralités sur le traitement en lots**

#### **Connaissances des généralités sur l'utilisation combinée avec Xdata/Indata et Xtags** OS X seulement:

Échange bi-directionnel de données entre FileMaker Pro et XPress/InDesign Généralités sur les AppleScripts pour commander les mises à jour

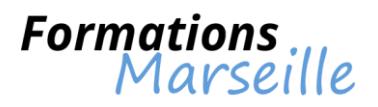

## **Formation sur InData/Xdata**

Durée : 1 jour

Maîtrise des concepts fondamentaux liés à l'automatisation avec InData/Xdata, préparation et formatage des données

Toute personne intervenant comme responsable PAO

### **Présentation d'InData/Xdata**

Les généralités sur les bases de données Aperçu sur l'examen des formats de base rencontrés Le réglage des préférences L'adaptation des préférences aux cas particuliers

### **Comprendre l'élaboration d'un prototype simple**

Analyse et élaboration de la maquette Comprendre la fonction de définition des champs de la base de données Cerner l'importation de données Comprendre l'appel de champ simple avec application de feuilles de style Comprendre les fonctions conditionnelles: "if", "else", "end if", "else if", "if" imbriqués La compréhension des fonctions d'importation d'image La compréhension des fonctions de création/mise à jour des titres courants en tête/pied de page

### **L'élaboration d'un prototype complexe**

Étude d'un cas particulier Exportation de la base d'origine Édition des feuilles de style Modification des maquettes d'origine Fonction d'ouverture de fichier Fonctions de création et utilisation de variables personnalisées Fonction d'extraction partielle de contenu Fonction de comparaison d'enregistrements successifs Fonction pour ignorer tout ou partie des enregistrements Fonction d'appel de balises XPress/InDesign dans le prototype Fonction de sauts de blocs et de pages Fonction de changement de maquette Fonction de modification des blocs images Fonction de boucle de programmation Fonction d'appel de fichiers texte Fonction de test d'existence de fichiers Fonction d'informations sur les pages/blocs Fonction de transcodage (Xdata) Fonction mathématiques sur les champs Fonction de comparaisons

## **La gestion des messages d'erreurs**

Aptitude à corriger les erreurs Comprendre les mots réservés à l'XTension/Plug-ins

#### **La phase de finalisation de la mise en page**

**Les généralités sur l'automatisation par Applescript (OS X seulement)**

**Généralités sur l'usage combiné avec InCatalog/Xcatalog ou Xtags**

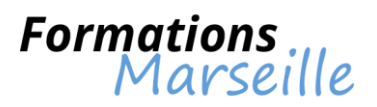

## **Formation sur Internet : recherche avancée et veille**

Durée : 2 jours

Optimiser son utilisation d'Internet

Toute personne utilisant Internet et souhaitant professionnaliser son activité sur le web

#### **Présentation sur le web et le navigateur Internet**

Revisiter les services du net Paramétrer le navigateur Organiser les favoris Personnaliser les barres d'outils

#### **Appréhender l'information et les outils de recherche sur Internet**

Comprendre le langage hypertexte, les balises et les modes de référencement Découvrir les outils de recherche et leur spécificité Différencier annuaire, moteurs, méta-moteurs... Utiliser les outils de recherche spécialisés par domaines Accéder aux bases de données gratuites Tester les outils avec opérateurs humains Appréhender les règles de saisie Définir une stratégie de recherche optimisée Vérifier la fiabilité des informations sur internet

#### **Compréhension de la veille technologique sur Internet**

Déterminer une stratégie de veille technologique Utiliser les méta-moteurs clients Etendre sa recherche avec les outils cartographiques par thématique

#### **Gestion des ressources de l'internet**

Explorer les blogs, cyber bibliothèque et encyclopédies, wiki... Rechercher dans les multimédias : images, vidéo, musiques...

#### **Les forums, les listes de diffusion et les newsletters**

Trouver rapidement les thèmes utiles S'abonner et participer

## **L'exploitation des ressources**

Connaître les règles d'usage et la législation Se repérer dans les formats de fichiers

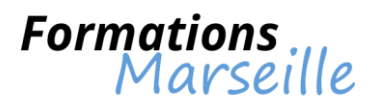

## **Formation sur Izispot**

Durée : 2 jours

Maîtrise des concepts fondamentaux liés à la création d'un site web par l'intermédiaire d'Izispot

Toute personne amenée à créer un site web

#### **Contexte : situer le web**

La définition d'un site web Comprendre l'utilité d'un site web Comprendre le vocabulaire lié au web

#### **Suivre les étapes pour créer un site**

#### **Appréhender la procédure**

Réalisation de la maquette du site Trouver un hébergement pour le site Construire et tester le site Situer Izispot dans la création du site

#### **Les fondamentaux sur Izispot**

Les aspects généraux Présentation du menu outils Présentation du menu général Présentation du menu graphisme Les fonctions de base liées à l'interface La gestion du site La création d'une page Le paramétrage des pages Compréhension des différents types de pages La gestion des pages personnalisables La compréhension des outils de l'éditeur de page Cerner les fonctions générales Cerner les fonctions de mise en forme Connaissances sur les options de page Connaissances sur l'éditeur d'images Conniassances sur le menu outils Gestion de la bibliothèque Internet Gestion du référencement Comprendre les configurations Comprendre le menu graphisme L'éditeur de chartes Les chartes graphiques Les animations Flash Savoir mettre en ligne le site

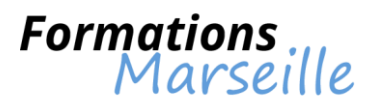

## **Formation sur Kompozer**

Durée : 3 jours

Maîtrise des concepts fondamentaux liés à la création d'un site Internet par l'intermédiaire de Kompozer

Toute personne amenée à créer un site Internet

#### **Compréhension des notions de base**

Les fondamentaux sur XHTML, CSS, hyperlien, e-mail La gestion des éléments : texte, vidéo, images, animations Gestion de la navigation et de l'arborescence Connaissances sur les répertoires, les fichiers : les nommer ?

## **Présentation de l'interface**

L'interface de travail Gestion de la configuration, de la déclaration du site

#### **Appréhender les pages HTML**

Comprendre le processus de création et de modification La gestion des propriétés de la page

#### **L'utilisation du texte**

L'insertion et la mise en page Gestion des hyperliens, ancres, liens e-mails

#### **Connaissances sur les feuilles de styles CSS**

Gestion de la mise en forme CSS La gestion des styles CSS La gestion des boîtes DIV

### **Connaissances sur les images**

Comprendre la préparation de fichiers Cerner les aspects de l'insertion d'images, de propriétés Le pré-chargement des images Connaissances sur le mappage d'une image Comprendre le roll-over entre deux images

#### **Gestion des éléments dynamiques (DHTML)**

Les comportements des liens L'insertion d'animation Flash L'insertion de fichier PDF L'insertion de fichier vidéo

#### **Gestion de la mise en ligne**

Savoir tester le site avec les navigateurs Comprendre la configuration et le transfert FTP

#### **Compréhension du référencement**

L'insertion du référencement La gestion des astuces

#### **Exemple de cas pratique**

Elaborer un site type à partir d'une charte graphique fournie

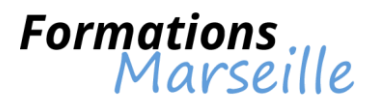

## **Formation sur la chaîne graphique : conception vers l'impression**

Durée : 3 jours

Maîtriser les techniques d'arts graphiques

Toute personne intervenant auprès de professionnels de l'impression, du marketing, de la communication…

### **Présentation du processus créatif**

Notions sur le brief, la recherche documentaire, la mise en forme des signes

#### **Les logiciels et fichiers**

Les logiciels bureautiques et graphiques, compatibilité des formats, taille, couleurs, résolution La préparation de fichiers exploitables en fonction des techniques d'impression La compréhension d'un traitement par l'imprimeur, la vérification, l'imposition

#### **Appréhender les couleurs**

Compréhension des différences entre couleurs écran et imprimées, couleurs pantone et quadri Capacité à prévoir le rendu final

#### **Normes et spécifications**

Connaissances sur le PDF normalisé, sécurisé, certifié, PDFX, UGRA, FOGRA, PSO, ICC, ISO

### **Notions sur la typographie**

Connaitre la classification des polices, l'anatomie du caractère Les règles et contraintes typographiques

### **Notions sur les papiers**

Les différents papiers, offset, couché, têtes De lettre, création, autocopiant Gestion de leurs usages en fonction des besoins Gestion des différences de rendu

#### **Compréhension du façonnage**

Comprendre les modes de finition pour les documents (cartes, brochures, livres, plaquettes, etc…) Le choix des options qui rendront le document plus attractif

#### **La maitrise des impératifs et les possibilités des imprimeurs**

Cerner l'histoire de l'imprimerie et des technologies actuelles La connaissance des spécificités de chaque technique d'impression et savoir choisir le fournisseur approprié

Maîtrise des grandes évolutions, de l'impression offset, rotatives, sérigraphie, impression numérique

#### **Eléments essentiels pour l'impression**

Connaissance des éléments contractuels, des notions juridiques, du bon de commande, du « bon à tirer », des épreuves colorimétriques, du fond perdu

## **L'organisation d'une imprimerie**

Gestion des postes clés, suivi de production, les prestations en fonction de la taille de l'imprimerie

## **Finalisation par la visite d'une imprimerie**

Visite du service prépresse, de l'atelier d'impression et de façonnage

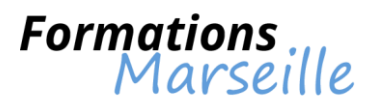

## **Formation sur la communication à travers les médias sociaux**

Durée : 2 jours

Optimisation de la visibilité de l'entreprise pour attirer de nouveaux clients, les fidéliser

Toute personne intervenant dans le secteur communication dans l'entreprise

### **Comprendre l'impact des réseaux sociaux**

La nouvelle dimension sociale d'Internet La dimension sociale des services en ligne La construction de l'identité numérique Du réseau traditionnel et limité aux réseaux sociaux illimités et pour tous Est-il possible de créer du lien social par internet ?

### **Réseaux sociaux existants**

Réseau international Réseau francophone Réseaux sociaux thématiques

### **Appréhension des étapes de la réussite via les réseaux sociaux professionnels**

1ère étape : y être car pour voir, il faut être vu ! 2ème étape : se constituer un réseau de contacts directs 3ème étape : développer son réseau 4ème étape : exploiter les hubs

#### **La promotion de son image ou de sa marque**

Les particularités de Facebook La bonne utilisation des Pages Créer une page personnalisée Monter un groupe Facebook Utiliser le service de promotion interne Les usages et fonctionnalités de Twitter Créer et personnaliser un profil Twitter Optimiser la communication via le microblogging

#### **Gestion des réseaux professionnels (Linkedin-Viadeo)**

Mise en place d'un profil pro Le bon usage des recommandations et des témoignages Utilisation des outils de diffusion (hubs et groupes) Stratégies gagnantes pour développer ses contacts

## **Présentation sur les sites web et les blogs**

Usages et perspectives Mise en place d'un site ou d'un blog Gestion des contenus Actualisation et promotion Création et animation d'une communauté via un blog communautaire ou thématique

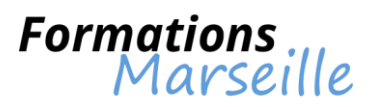

## **Formation sur la conception et la diffusion d'une newsletter**

Durée : 2 jours

Optimiser la création de newsletters par l'acquisition de méthodes et techniques adaptées

Toute personne intervenant en tant que webmasters, chargés de communication,…

### **Présentation du contexte**

Définitions : opt-in, opt-out, spam, newsletter, mailing-list… LCEN, LIL : le contexte juridique La newsletter dans votre stratégie marketing B2B ou B2C

#### **La rédaction de la newsletter**

Les différents types de newsletter La cible et le contenu de votre newsletter Etablir un plan éditorial Insérer des images Faire vivre la newsletter au fil du temps Mentions et dispositifs légaux

### **Appréhender la mise en page de la newsletter**

Quelques notions de HTML Les outils nécessaires Optimiser la lettre pour l'email Tests dans les webmails

### **Comprendre la diffusion et la gestion de la newsletter**

Collecter les adresses et gérer les bases de données de destinataires Envois personnalisés Connaitre les outils d'envoi en nombre :

- Panorama des outils existants
- Fonctionnalités, choix et paramétrage

Gestion des contraintes des outils anti-spam

#### **L'étude des résultats**

Mettre en place un outil de statistiques Interpréter les résultats Améliorer l'utilisabilité et l'interactivité Personnalisation du contenu de la newsletter

### **Perspectives**

Flux RSS et Newsletter : différences et complémentarité des deux outils de diffusion de contenu

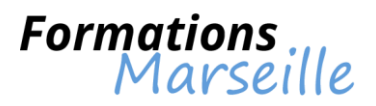

## **Formation sur la création d'un site avec NotePad++**

Durée : 3 jours

Maîtrise des concepts fondamentaux liés aux langages HTML et CSS pour la création de contenu éditorial et en HTML. Maîtriser la réalisation de pages et liens

Toute personne amenée à intervenir dans la création d'un site avec NotePad++

### **Appréhension des évolutions du Web vers la conception de sites modernes**

L'élaboration d'un site Web du point de vue de l'ordinateur La compréhension des navigateurs et la recherche de l'interopérabilité Notions su le fond et la forme d'HTML et CSS Comprendre l'évolution du Web et de ses langages

### **Découvrir Notepad et le code HTML**

Comprendre le paramétrage du langage HTML L'ouverture, l'enregistrement et la création d'un aperçu navigateur L'utilisation des balises HTML éditoriales de type bloc L'utilisation de balises éditoriales en ligne La compréhension des la structure de base d'une page : HTML, head et body

### **Appréhender l'ajout de l'interactivité**

La compréhension des attributs et valeurs en HTML Méthodologie de l'élaboration de liens vers des sites, vers des mails Méthodologie de l'élaboration de liens relatifs pour le maillage interne L'élaboration et l'utilisation des ancres nommées La création de DOCTYPE

#### **Le travail avec des images**

L'insertion d'images La gestion des formats d'enregistrement pour le Web La création d'images mappées La gestion des paramètres d'accessibilité

#### **Les tableaux**

L'élaboration d'un tableau Le travail avec des cellules Gestion des fonctionnalités des tableaux

#### **La compréhension et l'utilisation des CSS**

Maîtrise du langage CSS La création et l'utilisation des feuilles de styles externes Compréhension des sélecteurs de type éléments et classe La mise en forme des attributs de caractère La mise en forme des attributs de paragraphe

#### **Comprendre l'élaboration de mises en page CSS**

Appréhender l'utilisation du modèle de boîte avec les DIV L'élaboration des sélecteurs identifiants uniques Comprendre le paramétrage des DIV avec les CSS : unités et arrière-plans

#### **Méthodologie pour gérer, tester et publier un site**

Savoir tester son site La publication d'un site sur un serveur Web en FTP Le nettoyage du serveur distant La vérification de la validité W3C

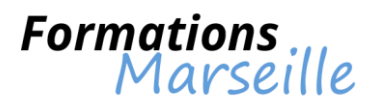

## **Formation sur la création d'un site e-commerce**

Durée : 2 jours

Optimisation de sa stratégie marketing en intégrant dans celle-ci la création d'un site e-commerce

Toute personne intervenant dans le secteur marketing ou commercial, et souhaitant utiliser le web dans le cadre de l'activité commerciale

#### **Comprendre pourquoi et quand choisir le e-commerce**

L'environnement, les évolutions et la situation actuelle du e-commerce Les conditions de succès en e-commerce

### **La préparation du changement organisationnel et technologique dans l'entreprise**

Comprendre les principes du changement et savoir accompagner l'organisation dans cette évolution Mesurer, anticiper l'impact du e-commerce sur le SI (Système d'Information) Pilotage d'un projet e-commerce en choisissant sponsor, équipe, comité de pilotage et directeur de projet

#### **L'intégration de nouveaux modèles de la distribution : traditionnelle versus web**

Tirer parti de la dématérialisation et éviter les pièges qui guettent les e-vendeurs

Repenser la relation client et envisager la nouvelle ère de la relation virtuelle

Comprendre les nouvelles attentes et les comportements des clients en matière de cyber consommation et de e-commerce

L'identification des circuits de décision et de processus d'achat (enchères, groupements d'acheteurs...)

#### **L'optimisation de son assortiment et de sa visibilité grâce à l'e-merchandising**

Intégrer les spécificités de l'e-merchandising pour la mise en avant de l'offre Repenser le merchandising pour une nouvelle zone de chalandise Les nouvelles techniques pour la mise en avant de produits ou services L'évaluation des e-promotions

#### **La définition de l'offre**

Que choisir sur le site : gamme complète, partielle ou sélective, le dilemme de l'assortiment Comment présenter des solutions sur mesure, des offres de services complexes ou à forte valeur ajoutée ?

Choisir consciencieusement sa politique tarifaire

Accompagner le client jusqu'au paiement et baliser le chemin pour conclure la vente

#### **Etre attentif aux « do » et aux « don't » pour une visibilité optimisée**

Savoir auditer le site et définir des règles d'or de sa construction

Observer les points de vigilance sur le référencement naturel et payant

Rédiger les balises Title, méta description et keywords, les balises body, H1, les backlinks et les codes sources

#### **Illustrations**

Audit de sites existants B2B et B2C par les participants pour s'entrainer à analyser les best practices ou a contrario les incontournables pour une bonne visibilité

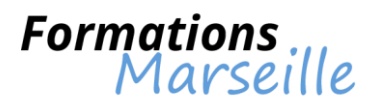

## **Formation sur l'ergonomie et le design d'un site Web**

Durée : 3 jours

Optimiser la qualité des interfaces graphiques par une méthodologie d'analyse et de traitement visuel de l'information

Toute personne intervenant en tant que webmasters, concepteurs de pages intranet et internet, chargés de communication,…

### **Présentation des bases de la psychologie cognitive**

Définition et repères théoriques Le modèle cognitif du traitement de l'information Fonctionnement de notre mémoire et modes de raisonnement

**Appréhender l'identification des mécanismes du traitement visuel de l'information** Propriétés physiologiques de la vision Dynamique de l'exploration oculaire Propriétés perceptives et lois organisationnelles

**Réalisation de la base architecturale de l'interface graphique : logique structurelle** Contraintes de l'espace hypertextuel et niveaux d'arborescence Processus de structuration, de catégorisation et de hiérarchisation des informations Pertinence linguistique et systèmes de navigation

#### **Projeter dans l'espace les objets informationnels : logique spatiale**

Organisation de l'écran et distribution des informations dans l'espace Éléments de mise en page : formats, divisions remarquables et grille modulaire Homogénéité des tracés, cohérence et équilibre visuel des pages Web

## **Cerner le choix des habillages graphiques : logique graphique**

Apport de la sémiologie graphique dans l'interprétation visuelle des objets Classification et fonctions des variables visuelles Typologie des ressources iconographiques

#### **Atelier pratique : études de cas proposées par les stagiaires**

Évaluation par groupe, des interfaces graphiques en fonction des 3 logiques Proposition de pistes d'amélioration et élaboration d'un poster Présentation des résultats et recommandations individualisées

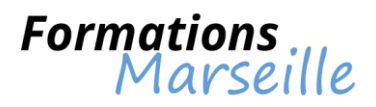

# **Formation sur Lightroom (niveau 1)**

Durée : 3 jours

Maîtrise des concepts fondamentaux liés au traitement d'images numériques

Toute personne amenée à traiter des photos

### **Compréhension de l'interface**

Notions sur le fonctionnement des modules, panneaux et film fixe Gestion de la personnalisation de l'interface, des options de vues La gestion des raccourcis clavier indispensables

## **Comprendre l'importation d'images RVB, CMJN et vidéos**

Comprendre l'importation depuis une carte, un appareil photo numérique, un disque dur Compréhension du pilotage à distance d'appareils photos numériques

### **La gestion du réglage des préférences**

Connaissances sur les préférences de l'application et du catalogue Cerner la stratégie d'utilisation d'un ou plusieurs catalogues Comprendre le partage des préférences entre ordinateurs

### **Cerner l'emplacement des images et des stratégies de stockage**

Savoir où et comment stocker ses images ? Identifier les aspects liés aux disques durs internes/externes, partitions Gestion de la sauvegarde du catalogue, de la sauvegarde des images Les aperçus dynamiques

### **Connaissances sur les métadonnées IPTC et EXIF, mots-clés et légendes**

L'application des métadonnées Les métadonnées et fichiers .xmp Trouver des images grâce aux métadonnées (filtres)

#### **La gestion des développements de base**

Le recadrage, la balance des blancs, les réglages de base Connaissances sur les courbes, TSL, couleurs, niveaux de gris Gestion du choix d'un profil d'appareil photo

#### **Connaissances sur les développements avancés**

Détail et réduction du bruit La modification des paramètres par défaut Le redressement automatique et manuel Les corrections d'objectifs et aberrations chromatiques L'outil correcteur de défaut, retouches localisées : pinceau, filtre gradué, filtre radial

## **Appréhension des exports de fichiers JPEG, TIFF et PSD**

Maîtrise de la stratégie d'export La description d'un flux de production courant La création de paramètres d'exports personnalisés

### **Les passerelles avec d'autres logiciels**

Maîtrise des interactions ave Photoshop et d'autres logiciels

#### **La phase d'impression**

Les réglages d'impression Les modèles utilisateurs Les planches contact

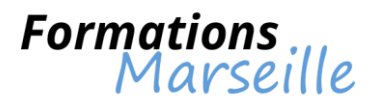

# **Formation sur Lightroom (niveau 2)**

Durée : 3 jours

Maîtrise des concepts fondamentaux liés à l'automatisation et la personnalisation d'un flux de travail photographique

Toute personne amenée à traiter des photos

#### **Compréhension de l'interface**

Connaissances du catalogueur d'images et l'explorateur de fichiers La compréhension du flux de travail en trois temps Le réglage des préférences

#### **Compréhension des notions d'importation et d'exportation**

Connaissances sur l'importation depuis une carte, un appareil photo numérique, un disque dur Les paramètres prédéfinis d'importation Les formats importés : RAW, PSD, JPEG, TIFF HDR La compréhension des exports simples

#### **Maîtrise du classement de photos et collections**

L'application rapide de notes, de labels et de marqueurs La suppression des images Comprendre la collection rapide, les collections cibles… L'utilisation d'opérateurs booléens en collections dynamiques

### **Cerner la stratégie de catalogage et de sauvegarde**

Le stockage d'images et la sécurisation de la photothèque L'utilisation d'un ou plusieurs catalogues Compréhension de la sauvegarde des catalogues et des fichiers images La sauvegarde vers le « cloud »

#### **Comprendre la recherche, le filtrage, les métadonnées EXIF et IPTC**

Le processus pour retrouver des images grâce aux métadonnées La combinaison des filtres de recherche Les mots-clés hiérarchiques et thésaurus

#### **RAW et autres formats**

Gestion du recadrage, la maîtrise des ratios Compréhension de la balance des blancs, de la maîtrise des courbes

#### **La maîtrise des corrections géométriques des objectifs**

Profils : correction automatique d'objectifs Perspectives et aberrations chromatiques

#### **La gestion des développements avancés**

Comprendre le réglage des paramètres définis Comprendre les retouches localisées, de tons directs Cerner la réduction du bruit selon la sensibilité

## **Appréhender les exports avancés de fichiers JPEG, TIFF et PSD**

La description d'un flux de production avancé La création et le partage de modèles personnalisés

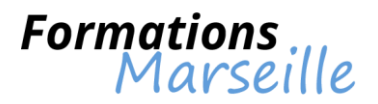

## **La gestion de services de publication**

Publication automatisée vers le Web Les cas particuliers des sites d'hébergement photo professionnels

### **Le Web et diaporama**

Générer des pages HTML, Flash ou des diaporamas

#### **Maîtrise de l'impression**

Les planches contact, composites et formats spéciaux La création et le partage de modèles d'impression personnalisés Les profils d'impression (ICC)

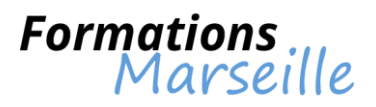

# **Formation sur Lightwave 3D**

Durée : 5 jours

Maîtrise des concepts fondamentaux liés aux fonctionnalités de ce logiciel

Toute personne amenée à pratiquer la modélisation

#### **La présentation du logiciel**

Comprendre l'installation et l'organisation du contenu Gestion de l'introduction à l'interface graphique Compréhension de la prise en main du modeler, du lay-out et du hub

#### **Les aspects de la modélisation**

Compréhension du modèle, du maillage et de la structure Compréhension des primitives et de la construction des premiers objets La gestion des outils de bases de la modélisation Savoir aborder une modélisation L'organisation et la gestion des calques Comprendre l'optimisation des maillages

#### **Les aspects de la modélisation avancée des objets**

Cerner l'édition du maillage Comprendre la modélisation organique : le mode sub-patch

#### **Notions sur les surfaces et les textures**

Gestion de la création des surfaces Les différents types de textures Comprendre les coordonnées de mapping Cerner les aspects de l'optimisation des textures

#### **Les fondamentaux sur le lay-out**

Gestion de la mise en place d'un objet 3D Comprendre l'organisation des items Comprendre la mise en place et le réglage des lumières Comprendre la mise en place et le réglage des caméras

#### **Gestion du rendu et du photoréalisme**

Les paramétrages du rendu Les réglages avancés de la caméra Les réglages de l'environnement La gestion des effets atmosphériques La finalisation de plusieurs projets types

#### **Les aspects de l'animation**

Les principes liés à l'animation 3D La gestion des courbes, enveloppes et éditeurs

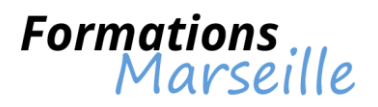

# **Formation sur Logic Pro**

Durée : 3 jours

Maîtrise des concepts fondamentaux liés à l'interface, à l'enregistrement et au montage audio

Toute personne intervenant en tant qu'infographiste

### **Exécuter de la musique avec Logic Pro 9**

Gestion de l'enregistrement audio Gestion du montage audio Compréhension de l'enregistrement midi La programmation et l'édition midi La programmation de la batterie

**Les aspects de la programmation de la batterie** Comprendre la manipulation du tempo et de l'étirement temporel L'arrangement et la préparation pour le mixage Les aspects du mixage

## **Appréhender l'automation du mixage et l'utilisation des surfaces de contrôle**

Compréhension du dépannage et de l'optimisation La gestion de l'appendice À périphériques midi externe La gestion de l'appendice B raccourci clavier Les aspects de la révision

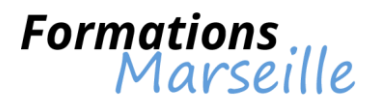

## **Formation sur Maya (initiation)**

Durée : 10 jours

Maîtrise des concepts fondamentaux liés à la modélisation d'objets, à la création de matériaux, d'animations

Toute personne intervenant en tant que réalisateur d'animation, techniciens audiovisuels, monteurs, truquistes vidéo et infographistes 2D/3D

#### **Présentation de Maya**

Compréhension de l'organisation Compréhension de l'interface La connaissance des préférences La connaissance des attributs

#### **Les fondamentaux de la modélisation sous Maya**

Les aspects liés au maillage et sa structure Connaitre les principes de la modélisation L'élaboration d'un objet simple Savoir exploiter les primitives L'analyse des modes de modélisation (polygones ou surfaces) Comprendre l'organisation et l'arborescence d'une structure 3D Hypergraph

#### **Appréhender les textures**

L'élaboration d'une texture L'organisation et l'explication de l'hypershade Comprendre la texture Mental Ray Le développement de l'arborescence de la texture Shading Group

### **Comprendre la finalisation de l'objet et mise en scène**

Les aspects de la mise en place dans la scène Comprendre l'ajustement des éclairages de base Rendu avec le module de rendu intégré (Mental Ray)

#### **Les aspects de l'animation**

Comprendre la gestion de la timeline L'organisation des Keyframes La mise en relation des paramètres L'exploitation de l'hypergraph

#### **Les aspects du rendu**

Cerner la gestion et le réglage du rendu Comprendre la finalisation de la scène L'ajustement des lumières

#### **Comprendre la création et l'animation de personnages**

La modélisation avec subdivision de surface Comprendre l'organisation des éléments La mise en place de la cinématique Points sur le solder Human Body Muscles

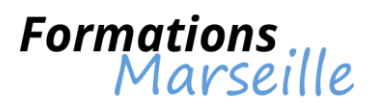

**Compréhension de l'approche des modules** Fur et Hair Paint Effects

Notions basiques de dynamique Intégration 2D/3D

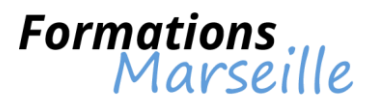

## **Formation sur Media Composer**

Durée : 5 à 10 jours

Maîtrise des concepts fondamentaux liés au montage d'un programme

Toute personne amenée à utiliser un logiciel de montage virtuel grand public

#### **Présentation du montage virtuel** Gestion de la philosophie du montage Avid Compréhension des méthodes de travail et des procédures

### **L'élaboration d'un projet**

Le principe des settings et configuration de l'espace de travail

## **Compréhension du signal vidéo rappel et normes**

La vidéo SD Les formats HD Compréhension de la numérisation

## **Gestion de l'outil AMA**

L'import de fichiers tapeless

## **La gestion du dérushage**

La création des chutiers Sub-clips

### **Comprendre les formes de visualisation dans les chutiers**

Les vignettes Scripts ou textes Le classement des plans et la recherche dans les chutiers Fonctions de montage, recouvrir, insérer

## **Mode retouche**

La gestion du Trim Mode

## **Les imports**

Gestion de l'audio L'image fixe Compréhension de QuickTime La gestion du canal Alpha par Avid Compréhension d'Open timeline

## **La gestion de l'audio**

Les Keyframes dans la timeline L'audio Mix EQ Tool Audiosuite

#### **Gestion de la sauvegarde du projet** Compréhension du dossier Avid Attic

## **Appréhender le Mode Effects**

Gestion des effets de transition (fondus, volets) Le mode gigogne, accéléré/ralenti, images gelées

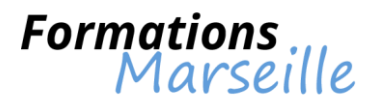

## **Compréhension de l'outil titre**

La gestion des titres déroulants Les sauvegardes de styles La modification d'un titre

### **Connaissances sur l'outil de correction colorimétrique**

**La gestion des médias**

Media Tool Decompose **Consolidate** 

**Sortie** Sortie sur bande (Digital cut) Export AAF Export Quicktime Compression pour DVD Compression pour Internet

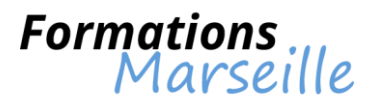

## **Formation sur Mental Ray**

Durée : 3 jours

Maîtrise des concepts fondamentaux liés aux techniques de Mental ray et à leur paramétrage dans 3ds Max

Toute personne utilisant 3ds Max et souhaitant développer des connaissances sur Mental Ray

### **Présentation du monde réel**

Les couleurs Les matières Les lumières

#### **Comprendre l'organisation d'une scène dans 3ds Max**

Les aspects liés à la géométrie Les aspects liés à la caméra Les aspects liés à la lumière Les aspects liés à la texture Les aspects liés au matériel

### **Mental Ray : le concept des « shaders »**

Gestion de la surface Gestion du volume Gestion du photon Gestion du photon volume Compréhension de l'environnement **Displacement** Shadow **Contour** Lightmap Camera, Output

#### **L'utilisation de Mental Ray avec 3ds Max**

La gestion des paramètres globaux Connaissances sur Material Editor Nodes, slots Les matériaux Mental Ray (surface shaders) Arch and Design Material

- 
- Car Paint Material
- SSS Fast Material

Lumiere Mental Ray (surface shaders)

#### **Appréhender les techniques et algorithmes de rendu**

L'illumination directe : types de lumière, d'ombre, de profils IES L'illumination directe

- Illumination globale (GI)
- Final Gather (FG)
- Image Base Lighting (IBL)
- **Caustics**
- Occlusion
- Subsurface Scattering
- Physical Sun and Sky

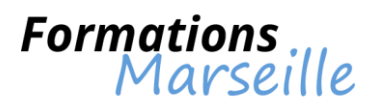

## **Eclairage d'une scène intérieure et extérieure**

Le placement des lumières Le réglage des paramètres

#### **Appréhender l'optimisation des temps de calcul BSP**

Cache Render Pass Calcul distribué avec backburner et satellite

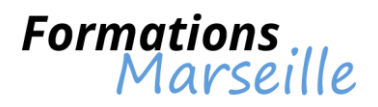

# **Formation sur Motion Builder**

Durée : 3 à 5 jours

Maîtrise des concepts fondamentaux liés à la création d'animation de personnages 3D en temps réel

Toute personne intervenant en tant qu'infographiste 2D/3D, animateur traditionnel, graphiste, monteur, truquiste

Présentation de l'environnement logiciel, des modules, des outils de travail Comprendre la phase de préparation à l'animation d'un personnage sous Autodesk Maya Gestion de la conception d'un squelette d'animation sous Autodesk Maya Maîtrise de l'exportation des éléments dans Motion Builder Comprendre l'environnement Motion Builder La préparation et le réglage d'un personnage Le traitement des données de la Motion Capture Maîtrise de la mise en scène dans Motion Builder L'animation d'un bipède et d'un quadrupède dans Motion Builder Gérer l'animation des caméras et le montage dans Motion Builder Comprendre l'exportation de l'animation dans Autodesk Maya

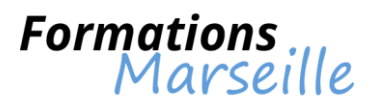

## **Formation sur Mozilla Firefox**

Durée : 1 jour

Maîtrise des concepts fondamentaux liés à Mozilla (paramétrage, navigation)

Toute personne utilisant Mozilla

## **Rappel historique et Internet**

La gestion de l'historique rapide Connaitre le fonctionnement d'Internet Connaitre les définitions d'internet, extranet, intranet La gestion des navigateurs du marché La gestion des virus (les attraper, les éviter)

## **Compréhension de l'installation et de la protection**

Navigateur Firefox Mozilla : origines et particularités Le téléchargement et l'installation de Firefox

### **Compréhension du paramétrage et de la personnalisation de son espace de travail**

Gérer l'interface du navigateur Le paramétrage de Firefox La personnalisation de Firefox avec les adons (PDF Download, Adblock Plus, Cooloris)

### **Une navigation efficace avec Firefox**

La recherche efficace avec Google Le paramétrage de Google Appréhender la traduction linguistique La recherche avec les mots-clés L'utilité des cookies L'identification et la compréhension des sites chiffrés La manipulation des fenêtres, des onglets, l'annulation d'une fermeture d'onglet La navigation dans un onglet donné : verticalité, sélections, liens, zoom rapide La recherche dans une page

#### **Les aspects de la mémorisation des sites fréquemment visités**

L'historique de navigation Les marque-pages, l'organisation des marque-pages Savoir effacer ses traces, le cache

#### **La gestion des dossiers er fichiers avec l'explorateur**

Dossiers, fichiers, extensions, tailles Renommer, supprimer, déplacer un dossier ou un fichier La gestion de dossiers : arborescence logique et organisée

#### **La récupération d'informations sur le web**

Droits d'auteur, risques, précautions Le téléchargement de fichiers, connaître les précautions à prendre Le paramétrage de l'impression Copier des contenus vers Word pour imprimer Copier des contenus vers Word sans en modifier la charte graphique La gestion des liens et sites utiles au quotidien

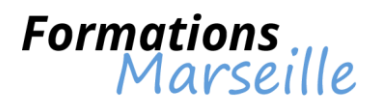

## **Appréhender les programmes tiers**

Programmes de compression/décompression de données Connaissances sur le programme de lecture audio/vidéo

### **La maîtrise des trucs et astuces**

Taper rapidement les É et les È Annuler, et changer encore d'avis Déplacements dans les zones de texte Des lettres soulignées dans les menus ? Raccourcis et correspondances

## **Procéder à des questions/réponses**

Tour de table et évaluation de stage

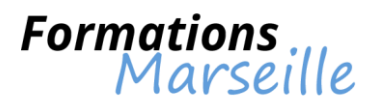

## **Formation sur Omnipage**

Durée : 1 jour

Maîtrise des concepts fondamentaux liés aux fonctionnalités d'Omnipage Pro et des fonctions de traitement par lots

Toute personne amenée à retravailler des documents imprimés

### **Appréhender la prise en mains**

Gestion de l'interface d'Omnipage Méthodologie pour la récupération des documents et textes La détection automatique des composants d'une page Comprendre les principaux réglages

#### **La compréhension des bases de la numérisation**

Aptitude à gérer les différents types de documents (mono-colonnes, multi-colonnes et multi-pages) Gestion du traitement de texte après OCR Comprendre l'exportation du texteet des images

### **Comprendre la conversion vers différents formats**

La conversion des documents imprimés en documents Office Convertir des documents au format PDF Méthodologie pour convertir des fichiers en documents éditables Convertir au format XML et e-Book

### **Compréhension des options de reconnaissance avancée**

La gestion du module de nettoyage La conservation du format de la page d'origine, en préservant les enchaînements de texte Maîtrise de la reconnaissance de documents contenant des tableaux Maîtrise de la reconnaissance des termes juridiques et médicaux

#### **Maîtriser la conversion d'images**

Les rappels sur l'image informatique Contrôler la résolution

## **La gestion du format PDF**

Introduction Comprendre la génération de fichiers PDF L'impression de fichiers PDF La conversion de fichiers PDF en fichiers Word Comprendre la comparaison de fichiers PDF par superposition La création de fichiers PDF balisés La création de fichiers PDF sécurisés

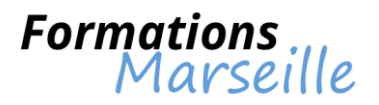

## **Connaissances sur les outils de productivité**

Comprendre les flux de travail personnalisés Comprendre le partage des flux de travail Gestion de la notification de la fin de travaux par mail L'utilisation de module de vérification IntelliTrain Compréhension de la correction contextuelle Vérification dynamique L'exportation vers Office 2013 Comprendre l'enregistrement simultané sous plusieurs formats Les aspects de la numérisation des pages en vis-à-vis Comprendre le fonctionnement multitâche Méthodologie pour utiliser des pages de garde avec codes à barres Traitement par lot Lecture de documents à haute voix Publier au format audio Gérer le flux de travail par commande vocale

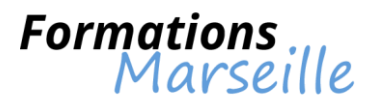

# **Formation sur Photoshop (niveau 1)**

Durée : 3 jours

Maîtriser les bases de Photoshop pour optimiser ses illustrations et photos

Toute personne intervenant dans la manipulation ou la transformation des photos

### **Appréhender l'environnement Photoshop**

Connaissance de l'interface : panneaux et personnalisation de l'espace de travail Maîtrise de l'utilisation de Bridge et Mini Bridge

### **Compréhension de la composition de l'image numérique**

La notion de pixel Principes liés à la colorimétrie (RVB, CMJN, Lab, TSL) Connaissances sur les formats d'exportation (PSD, TIFF, JPEG…) La notion de transparence Gestion des propriétés des images : taille, résolution et profils colorimétriques

### **Maîtrise de la structure d'un document**

Gestion des calques et groupe de calques Gestion des couches

### **Les calques**

La duplication Le mode de fusion Les calques d'effets

#### **La sélection**

Connaissance de la sélection simple La sélection multiple et alignement Etre en mesure de gérer la baguette magique Connaissance de l'outil de sélection rapide Procédé de la sélection par plage de couleur

## **Le réglage de la qualité de l'image**

Recadrage non destructif (CS6) Le ré-échantillonnage La correction : chromatique, la luminosité et du contraste Connaitre la balance des couleurs Appréhender les mélangeurs de couches La gestion des corrections sélectives Maîtriser les nouveaux calques de réglages (CS6)

#### **La retouche des images**

Remplacement par le contenu Les outils de retouche : marionnette, correcteur, pièce, yeux rouges, netteté, remplacement de couleurs, pinceau mélangeur Le rapiéçage basé sur le contenu (CS6)

#### **Les effets spéciaux**

Les filtres : présentation de la Galerie de filtres, filtres flous (CS6), filtres de correction Les styles : utilisation Les dégradés : création et différentes utilisations de dégradés

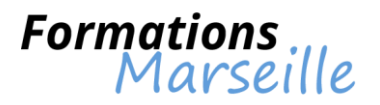

## **La combinaison d'images et l'intégration des éléments**

Gestion du photomontage L'opacité et le mode de fusion des calques Le déplacement basé sur le contenu (CS6) Les outils de dessin : outil crayon, pinceau (réglage du pinceau) Le texte : palette de caractères et e paragraphes, style de paragraphes et de caractères (CS6)

#### **Maîtriser la transformation des images**

La rotation, symétrie L'homothétie La torsion La perspective, déformation

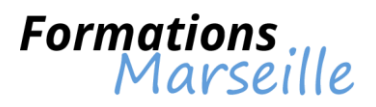

# **Formation sur Photoshop (niveau 2)**

Durée : 3 jours

Maîtriser les fonctions avancées de Photoshop

Toute personne souhaitant maîtriser Photoshop, ses fonctions avancées

### **Appréhender les paramétrages Photoshop**

Gestion des préférences d'affichage, options de palette et de boîte à outils

### **Rappel des fondamentaux**

Connaitre l'utilisation avancée de Bridge Gestion de la création d'une « galerie web photo» avec Bridge Maîtrise de l'espace de travail personnalisé La sélection, transformation et détourage Les méthodes de sélection :

- Sélection rapide
- Plage de couleurs
- Fonction Amélioration du contour de sélection
- Transformation manuelle et paramétrée

### **Principes liés au Multimédia et Internet**

L'élaboration de boutons de navigation 3D, d'ombrages et de bannières La création de GIF animés L'optimisation de la taille des images pour les pages Web L'automatisation de tâches La gestion des scripts

#### **Les calques**

Gestion des calques (groupes, calques liés) Connaissances sur les modes et options de fusion La maîtrise des calques de réglage et panneau réglages La gestion des masques de fusion, vectoriels, panneau masques Les calques de formes Les objets et filtres dynamiques (introduction) Gérer le texte Comprendre la création de styles de calques

#### **Compréhension des retouches avancées dans Photoshop**

Maîtrise des techniques de détourage, tracé vectoriel et courbes de Béziers Les calques de réglage Les groupes de calques Les masques de fusion Les calques de formes Le montage avec les styles Le Point de fuite Le masque d'écrêtage

#### **Comprendre l'introduction aux réglages par Camera Raw**

L'utilisation des calques Les effets créatifs avec les filtres

#### **Appréhender Photoshop et les autres logiciels**

Illustrator et Photoshop Les calques et les couches alpha dans InDesign Bridge et Mini Bridge
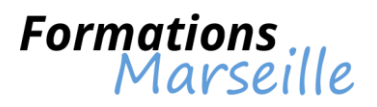

# **Formation sur Photoshop niveau 3 (expert)**

Durée : 3 jours

Maîtriser de manière poussée les commandes avancées de Photoshop

Toute personne souhaitant optimiser son utilisation des fonctionnalités avancées de Photoshop

#### **Introduction préalable**

Nouveautés de CS6 (interface, scripts étendus aux outils, dessin vectoriel, styles de paragraphe, outil recadrage, nouveau panneau calque) Rappel des notions avancées de Bridge et mini Bridge Réglages colorimétriques par Camera Raw Gestion et personnalisation des espaces de travail Gestion des paramètres prédéfinis (export, import)

#### **Procédé de sélection et détourage**

Le vectoriel, sélection rapide, plage de couleurs Le mode masque Méthode de détourage avancé Fonction amélioration du contour de sélection Travail sur les couches

# **L'utilisation et la gestion des calques**

Calques dynamiques Calques, masque d'écrêtage et groupes de calques Calques de réglage (utilisation avancée) Masques de fusion bitmap et vectoriels Filtres dynamiques Calques vectoriels Création de formes vectorielles

#### **Procédé lié à la retouche et au dessin**

Options et formes d'outils personnalisées Effets de peinture (forme d'historique artistique) Panneau source de duplication Création de motif Point de fuite avancé et fonction 3D Correction de l'objectif, flou de l'objectif Outil déformation de la marionnette La fusion HDR pour améliorer la plage dynamique Le mode statistique de l'image Échelle basée sur le contenu La retouche dans Camera Raw

## **Connaissances sur la vidéo et 3D**

Découverte de la retouche vidéo (petit montage avec effets) Initiation à la 3D

#### **La productivité**

Instantanés et forme d'historique Création et édition de scripts, traitements par lots Passerelle avec d'autres logiciels

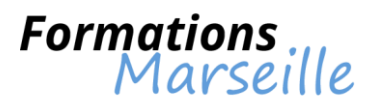

# **Formation sur Photoshop (débutants)**

Durée : 4 jours

Maîtriser le travail sur images

Toute personne utilisant ou souhaitant utiliser Photoshop

# **Appréhender l'image numérique**

Image et informatique, Bitmap et Vectoriel Compréhension de la couleur et des technologies de restitution de l'image : synthèses additives et soustractives La résolution des images, taille écran, taille impression (ppp, dpi et lpi) Comprendre le ré-échantillonnage et l'interpolation des images, le rapport qualité/poids

# **Présentation des caractéristiques et utilisation des matériels**

Les scanners, les appareils photo numériques Les supports de stockage Principes liés aux écrans : taille et résolution

### **Les logiciels de PAO, CAO et DAO**

### **La gestion des images**

Gestion pour l'impression La gestion pour l'affichage (diaporama web, PDA...)

### **Les principes sur les images numériques**

Le pixel, la résolution ppp L'interface et le plan de travail

# **La gestion des modes colorimétriques**

Les niveaux de gris et couleurs indexées La synthèse additive RVB et la synthèse soustractive CMJN

# **Présentation et personnalisation de Photoshop**

Préférences, unités de règles de repères et de grille Les options des palettes : formes, couleurs, calques, historiques… La manipulation es outils : loupe, main, baguette magique, lasso…

# **Compréhension du traitement numérique, retouche, recadrage, dimension et taille d'une image**

Le nettoyage d'une image Les petites retouches colorimétriques La restauration de photos anciennes La retouche de la luminosité et du contraste d'une image en couleurs ou en noir et blanc, dosage des couleurs, de la variation, de la teinte et de la saturation, notions de masque

#### **Les travaux photographiques**

Les transformations d'images : symétrie, homothétie, rotation Les effets de transparence et effets de calques L'utilisation des filtres

**Les différents formats d'enregistrements (PSD, EPS, TIFF, JPG, PDF…)** L'importation et l'exportation

# **Gestion de l'impression et de la diffusion électronique**

La création d'une planche de contact La création d'une « galerie web photo »

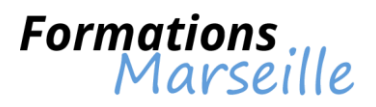

# **Formation sur Visio Pro 2007**

Durée : 2 jours

Maîtriser Les fonctionnalités de Visio pour effectuant des pages graphiques optimales

Toute personne souhaitant utiliser Visio dans le cadre de dessins courants, organigrammes,…

# **Présentation de Visio Pro**

Les outils d'aide au dessin Notions sur l'écran, les fenêtres, les recherches et les aides Gestion de la règle, des grilles et des repères

# **Présentation des formes**

Sélectionner, dimensionner, faire pivoter, retourner une forme La superposition, grouper/dissocier des formes La création de formes personnalisées Ajouter du texte à une forme ou du texte indépendant

### **La gestion des connecteurs**

Relier les formes, utiliser le magnétisme et le collage Compréhension de l'ajout, de la suppression des points de connexion Méthodologie pour rompre une liaison et les liens dynamiques

### **La gestion des pages**

L'insertion, la suppression et le déplacement d'une page Les pages d'arrière plan

### **Connaissances sur les gabarits**

Ouvrir un gabarit Le gabarit document

## **Les autres fonctionnalités**

Les calques La gestion et l'impression des pages de dessins L'utilisation de Visio Pro avec d'autres applications

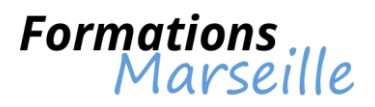

# **Formation sur Visio Pro 2010**

Durée : 2 jours

Maîtriser les fonctionnalités de Visio pour effectuant des pages graphiques optimales

Toute personne souhaitant utiliser Visio dans le cadre de dessins courants, organigrammes,…

# **Présentation de Visio Pro**

Les outils d'aide au dessin Notions sur l'écran, les fenêtres, les recherches et les aides Gestion de la règle, des grilles et des repères

# **Présentation des formes**

Sélectionner, dimensionner, faire pivoter, retourner une forme La superposition, grouper/dissocier des formes La création de formes personnalisées Ajouter du texte à une forme ou du texte indépendant

### **Les images**

L'insertion et la modification des images

### **La gestion des connecteurs**

Relier les formes, utiliser le magnétisme et le collage Compréhension de l'ajout, de la suppression des points de connexion Méthodologie pour ajouter, modifier ou rompre une liaison et les liens dynamiques

#### **La gestion des pages**

L'insertion, la suppression et le déplacement d'une page Les pages d'arrière plan Gestion des modèles L'insertion des champs

#### **Organigrammes hiérarchiques**

L'utilisation d'outils d'organigramme La création et la modification d'un organigramme

# **Connaissances sur les gabarits**

Ouvrir un gabarit Le gabarit document La création et la modification d'un gabarit

#### **Les autres fonctionnalités**

Les calques L'explorateur de dessin La gestion et l'impression des pages de dessins L'utilisation de Visio Pro avec d'autres applications

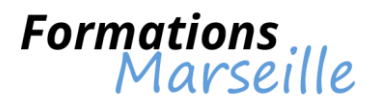

# **Formation sur Xpress**

Durée : 4 jours

Maîtriser Xpress afin d'optimiser ses mises en page

Toute personne souhaitant utiliser Xpress pour effectuer des mises en page de qualité

#### **Présentation de l'écran Quark Xpress**

Présentation de la table de montage Les palettes d'outils et de contrôle

#### **Les blocs objets**

Les blocs texte, image et trait Les outils de traçage

#### **Enrichissements typographiques**

Traitement de texte : échelle horizontale, l'approche de la lettre, feuilles de styles, méthodes de césures, création de couleur (roue chromatique et nuancier pantone), lettrine La gestion des images (JPEG, TIFF, EPS…) Notions sur les traits : épaisseur, style, fléchage, couleurs et les filets

#### **La mise en page**

L'importation d'images et du texte (différents options) Le chaînage automatique ou manuel L'habillage d'image Les colonnes et les maquettes Comprendre la création et la modification de gabarits Le foliotage automatique La création et la personnalisation de bibliothèques

#### **Gestion des fonctionnalités avancées Quark Xpress**

L'optimisation du travail avec les feuilles de styles Les liens DDE, OLE L'élaboration de tableaux complexes La bonne gestion des espaces et les faux blancs Appréhender les images scannées et la retouche Les habillages complexes Le tracé de Béziers Cerner la création d'index Cerner la création de tables des matières Gestion des listes La construction de livres

#### **Gestion de l'impression**

Repère de coupes et de pliage La séparation (quadri, pantone) L'exportation de fichier au format EPS La création de fichiers Acrobat PDF

#### **Comprendre la publication pour le web**

La transformation de la mise en page du document pour le web Adapter et optimiser l'affichage La création et l'affectation de liens (pages, ancres, mail et autres sites) L'intégration d'images GIF animées

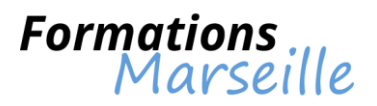

# **La gestion d'un site Web avec Dreamweaver**

Durée : 5 jours

Maîtrise des concepts fondamentaux liés à Dreamweaver pour la création de pages web, la navigation entre les pages

Toute personne habituée à la micro-informatique et souhaitant créer des pages Web avec **Dreamweaver** 

#### **Présentation de l'interface Dreamweaver**

Les fenêtres et panneaux Compréhension de la configuration des préférences du logiciel

### **Elaborer un nouveau site Web**

Savoir ce qu'est un site Web Appréhender la configuration d'un site avec Dreamweaver

#### **L'élaboration d'une nouvelle page**

La création, la modification et l'enregistrement d'un document

### **Comprendre l'insertion du texte et la mise en forme**

Cerner les notions de HTML et XHTML Cerner l'insertion et la structuration du texte avec les éléments paragraphes, en-têtes… La mise en forme avec les styles CSS Gestion de la création et l'application des mises en forme spécifiques L'utilisation des feuilles de styles externes

#### **Appréhender les liens hypertextes et leur insertion**

Elaborer des liens vers une autre page, une page d'un autre site web, une adresse de messagerie Elaborer un lien pour le déplacement au sein d'une même page La mise en forme avec les styles CSS

#### **La définition des propriétés de la page**

Savoir définir une image d'arrière plan en mode CSS La définition du titre de la page L'insertion des en-têtes pied de page

#### **Appréhension de l'insertion des images**

La connaissance des contraintes pour images web L'insertion d'une image L'utilisation de fonctionnalités de traitement de Dreamweaver : recadrage, accentuation, redimensionnement, ré-échantillonnage L'élaboration de zones réactives avec une image

#### **Aptitude à manier et insérer les tableaux**

La création d'un tableau de présentation de données La combinaison et la division des cellules Mise en forme d'un tableau L'utilisation de modes « standards » et « mise en forme »

#### **Insertion de calques**

Création et positionnement d'un calque sur la page La définition des propriétés du calque

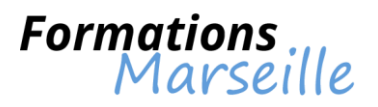

#### **La mise en page**

Créer une mise ne page à l'aide de tableaux Structuration d'un tableau en mode « mise en forme » L'utilisation des aides à la création : tracé d'image, de règles, de repères, de grille Vérification de la prise en charge par le navigateur Elaboration d'une mise en page à l'aide de calques L'utilisation des cadres

## **La publication d'un site**

Vérification d'un site avant publication : contrôle des liens, de la carte du site, de la structure des fichiers…

Configuration du compte FTP dans Dreamweaver Le voilage des dossiers à ne pas publier La publication du site La mise à jour d'une page et sa publication La synchronisation d'un site

### **L'utilisation des éléments de bibliothèque**

Création d'un nouvel élément Insertion d'un nouvel élément Modification d'un nouvel élément

# **L'utilisation de modèles de page**

La création d'un nouveau modèle La création de régions modifiables La création d'un nouveau document en se basant sur un modèle L'insertion du contenu dans le document Savoir modifier un modèle

# **Gérer l'insertion d'éléments multimédias**

Insertion du texte ou d'un bouton Flash L'insertion d'une animation Flash L'insertion d'un son ou d'une vidéo

# **L'utilisation des comportements**

Découverte des comportements Affichage et masquage d'un calque L'ouverture d'une page dans une nouvelle fenêtre La définition d'un évènement pour déclencher le comportement

#### **Compréhension de l'utilisation des scénarii**

L'élaboration d'un nouveau scénario : le déplacement d'un calque dans la page L'insertion d'un nouveau comportement dans le scénario

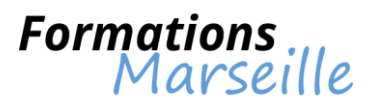

# **La validation et la certification des fichiers Acrobat avec Pitstop Professional (Mac et PC)**

Durée : 1 jour

Maîtrise des concepts fondamentaux liés à la modification, validation, certification, sécurisation des fichiers Acrobat

Toute personne amenée à créer des documents PDF sécurisés

## **Pitstop Professional**

Comprendre l'installation, le démarrage et l'enregistrement Comprendre la configuration des préférences, de l'environnement de travail, des barres d'outils

### **Appréhender le traitement des documents PDF**

Compréhension de la copie et du collage des attributs d'un objet L'annulation et le rétablissement d'actions Gestion des propriétés des objets

### **Maîtriser l'utilisation des documents Certified PDF**

Comprendre ce qu'est un document Certified PDF Appréhender le contrôle et la certification du document PDF Cerner le réglage des paramètres de contrôle et de certification Appréhension du changement de profils PDF

### **Méthodologie du changement de documents PDF**

Comprendre la modification de polices et de couleur Cerner le ré-échantillonnage d'image Bitmap La réorientation des pages, les redimensionner Ajouter un foliotage Comprendre la modification de texte (ajout, suppression, texte vertical) Comprendre la modification de tracés, points d'ancrage et points directionnels Visualiser les paramètres prépresse

# **Présentation de l'automatisation des tâches**

Les différents types d'actions Connaissances sur le tableau de bord des scripts d'actions Elaborer un script d'action, de son rapport L'administration des scripts d'action

#### **Gestion des polices et des couleurs**

Différents types de polices, substitution des polices Choix de différents modèles de couleur Connaissances sur les couleurs dépendantes et indépendantes des périphériques Connaissances sur les tons directs, l'utilisation des profils ICC avec les images Bitmap

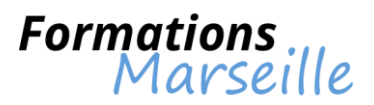

# **La validation et la certification des fichiers Acrobat avec Pitstop Server (Mac et PC)**

Durée : 1 jour

Maîtrise des concepts fondamentaux liés à la gestion automatique de la création de fichiers, validation, certification et correction

Toute personne amenée à créer des documents PDF sécurisés

## **Pitstop Server**

Connaissance de l'environnement de travail Connaissances sur les fenêtres, les différents menus La gestion du tableau de bord Pitstop, des dossiers actifs

### **Savoir manier les dossiers actifs**

Méthodologie du traitement des fichiers PDF Compréhension des scripts d'actions et des profils PDF, des résultats du traitement Les différents types de dossiers

### **Gestion du contrôle et de la vérification des PDF dans Pitstop**

Comprendre le contrôle en amont des fichiers PDF Définition des niveaux de gravité des problèmes Elaborer un profil PDF Gérer les profils PDF Comprendre l'import/export des profils

### **Présentation des scripts d'action**

Les différents types d'action Utiliser le tableau de bord des scripts d'actions L'import/export des scripts d'action Comprendre le verrouillage des scripts d'action

# **Connaissances sur le flux de production enfocus Certified PDF**

Contrôle et certification de documents PDF Présentation du flux de production classique et Certified PDF

#### **Les polices et couleurs**

Notions sur les différents types de polices, la substitution des polices Notions sur les différents modèles de couleur, le remappage, les tons directs, les profils ICC

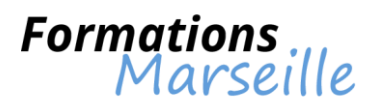

# **Les réseaux sociaux**

### **Durée de la formation** : 1 jour

Comprendre et utiliser les réseaux sociaux professionnels et/ou personnels (Facebook, Viadéo, Linkedin,…)

Toute personne souhaitant utiliser les réseaux sociaux

## **Les différents réseaux sociaux existants**

Présentation des différents réseaux sociaux Leurs utilités A qui sont adressés les réseaux sociaux ? Leurs modes de fonctionnement Les règles de confidentialités (protection de la vie privée) La sécurité sur les réseaux sociaux (réglage des paramètres) Le vocabulaire

### **Distinguer les différents réseaux sociaux pour les utiliser**

Les réseaux publics à usage professionnels (Facebook, Twitter, Myspace) Les réseaux uniquement professionnels (Viadeo, Linkedin,…) Comment utiliser les réseaux sociaux : particularités et conseils Choisir son réseau Dans quel but choisir son réseau ?

#### **Bien communiquer sur les réseaux sociaux**

Découverte et repérage dans l'interface Inscription, création de compte personnel ou professionnel Améliorer son profil Personnaliser sa page (contenus, photos,…) Définir ses paramètres de confidentialités (vie privée) Avoir son réseau de contact et créer sa communauté Inviter des amis Rejoindre une conversation Diffuser du contenu Ajouter des applications Utiliser les méthodes de recherche

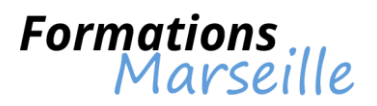

# **Savoir publier sur iPad avec iBooks Author**

Durée : 2 jours

Maîtrise des concepts fondamentaux liés à la fabrication d'une documentation interactive et à la publication sur tablette iPad grâce à iBooks Author

Toute personne amenée à créer des documents interactifs pour la publication sur tablette type iPad

### **La présentation d'iBooks Author**

Comprendre la philosophie de travail Exemple de flux de travail Maîtrise de la vue d'ensemble de la fenêtre principale

#### **La configuration d'un livre**

Avoir une vue d'ensemble des éléments du livre L'élaboration d'un livre La définition des propriétés du livre et des pages Capacité à créer ou à modifier des modèles et dispositions

### **Compréhension de l'ajout et du formatage du texte**

Notions sur l'ajout de texte Notions sur l'utilisation des styles Comprendre le formatage du texte Cerner les outils de rédaction

### **Les aspects liés aux objets graphiques et multimédia**

Bases sur les objets Les widgets Présentation sur les photos et images Présentation sur les formes Présentation sur les tableaux Présentation sur les graphiques

# **Appréhension de l'obtention d'un aperçu, de la publication et de l'impression d'un livre**

Avoir un aperçu sur l'iPad La publication dans l'iBook Store L'exportation du livre L'envoi d'un livre par courrier électronique